# MAGE-TAB Specification Version 1.1

This is a specification for a microarray data acquisition and communication standard MAGE-TAB, considerably simpler than MAGE-ML, but powerful enough to encode any microarray investigation and all information required for MIAME compliance. It is proposed that MAGE-TAB becomes a part of MAGEv2, defining the 'simple layer' in MAGEv2. The main guiding principles in designing MAGE-TAB are:

July 24, 2009

# **Abstract**

- 1. The format should be simple, but should also provide an explicit, structured representation of the details required by the MIAME standard (see http://www.mged.org/Workgroups/MIAME/miame\_checklist.html).
- 2. The format should support concise description of the most frequently used experimental designs in a fashion familiar to biologists.
- 3. It should be possible to easily create, read, understand and edit documents in this format using only commonly available tools, and requiring no special training in bioinformatics or computer programming.
- 4. The format should have a formal definition, it should be machine-readable to the level of granularity defined by the MIAME structure, and it should be usable for communicating microarray data between different databases, data analysis tools and other software packages.
- 5. The formal definition should be based on the MAGE object model and for documents that can be expressed in MAGE-TAB there is a unique mapping to and from MAGE-ML. At the same time no general MAGE knowledge should be needed to use MAGE-TAB format.

The proposed format is based on coding investigation designs, array descriptions, and normalized data as tabdelimited files, while leaving raw data in native formats, and protocols largely as free texts. The most important concept at the basis of this format is the notion of an *investigation design graph* (IDG) — a directed acyclic graph that shows the relationships between different 'biomaterials' or data objects, for instance, showing which sample goes on which array using which label and producing which data-file.

**Contents:** This document is organized as follows. After a brief introduction, we present a series of examples each corresponding to one of the most popular microarray investigation designs. The goal of this section is to show users how to encode various investigations in MAGE-TAB. A more formal specification of the format follows, primarily aimed at software engineers and enabling them to develop automated export from their local databases, or import into analytical or other tools.

- 1. Introduction
- 2. Examples and use-cases:
	- a) Investigation design description examples.
	- b) Conceptual examples for coding investigation design.
	- c) Fully encoded examples for coding investigation design.
	- d) Examples for coding array designs.

- e) Full-blown example, including SDRF, IDF and data matrix
- 3. Specification of MAGE-TAB:
	- a) Investigation Design Format (IDF).
	- b) Array Description Format (ADF).
	- c) Sample and Data Relationship Format (SDRF).
	- d) Protocols.
	- e) Data files.
- 4. Correspondence to MAGEv1 and MAGE-TAB v1.0.

# **1 Introduction**

A MAGE-TAB document consists of four different types of files:

- 1. **Investigation Description Format (IDF)** a tab-delimited file providing general information about the investigation, including its name, a brief description, the investigator's contact details, bibliographic references, and free text descriptions of the protocols used in the investigation.
- 2. **Array Design Format (ADF)** a tab-delimited file defining each array type used. An ADF file describes the design of an array, *e.g.*, what sequence is located at each position on an array and what the annotation of this sequence is. If the investigation uses arrays for which a description has been previously provided, such as a standard commercial array, cross-references to entries in a public repository (*e.g.*, an Array Express accession number) can be included instead of explicit array descriptions.
- 3. **Sample and Data Relationship Format (SDRF)** a tab-delimited file (or files) describing the relationships between samples, arrays, data, and other objects used or produced in the investigation, and providing all MIAME information that is not provided elsewhere. This is often the least trivial part of the experiment description due to the complex relationships which are possible between samples and their respective hybridizations; however, for simple experimental designs, constructing the SDRF file is straightforward, and even complex loop designs can be expressed in this format.
- 4. **Raw and processed data files** ASCII or binary files, typically in their native formats; alternatively, data may also be provided in a specially defined tab-delimited format termed a "data matrix", described below.

Note that the IDF, SDRF, ADF and "data matrix" files should be in plain, tab-delimited text format.

Once a DAG of a regular structure has been represented in such a layered fashion, it is natural to encode it as a tab-delimited file (a ‗spreadsheet' in the broad sense of this word). Each column in the spreadsheet corresponds to a layer in the DAG, while each row corresponds to a path in the graph from one of the source nodes, to one of the 'sink' nodes.

The main weight of the investigation description is in the SDRF. The most important concept behind the SDRF is the **investigation design graph**, which is as a labeled directed acyclic graph (DAG), where nodes correspond to *biomaterials* (*e.g.*, samples, RNA extracts, labeled cDNA, etc.) or data objects (*e.g.*, raw or normalized data files), and arcs showing the relationships between these objects. Biomaterials have properties, some of which can be *experimental factors*. Labels can be attached to nodes and to arcs. The labels are the descriptions of the biomaterial or data properties, *e.g.*, sample descriptions attached to sample nodes, protocols attached to arrows, raw data-files attached to hybridizations. The labels can be pointers to some longer descriptions or external objects, *e.g.*, protocols described in the IDF file.

A labeled graph can be encoded in various ways, for instance using the graph mark-up language GML. Here we use a tabular format for the following reasons:

- 1. The observation that large investigation designs typically have a regular structure, *i.e.*, the same subgraph is repeated many times (possibly with well defined modifications); moreover, the replicated structure is simple. This observation was supported by analysis of the structure of over 1,000 different investigations in the ArrayExpress database.
- 2. The degree of nodes in these graphs (*i.e.*, the number of incoming and outgoing edges for a node), is small (most often 1 to 4), except for a few specific nodes which are related 'reference' samples or extracts (*e.g.*, 'Reference LE' in Figure 8(a)), or common source nodes (*e.g.*, Figure 14).
- 3. The observation that DAGs which correspond to commonly used investigation designs have a property that their nodes can be grouped in consecutive layers, *i.e.*, the source nodes (the nodes in the DAG which do not have entering edges) are in layer 1, the nodes that are connected to source nodes by an edge are in layer 2, etc. Furthermore, the grouping can be done so that each layer only contains objects of the same type, *e.g.*, for the graph in Figure 8(a), we have source layer 1, sample layer 2, extract layer
	- 3, labeled extract layer 4 and hybridization layer 5.
- 4. Similar tabular formats have been used successfully in the biosciences and are familiar to many practitioners.

# **2 Examples and use-cases**

# **2.1 Investigation Design Format**

Top-level information concerning an investigation is included in a single tab-delimited format, an example of which is given below in Figure 1.

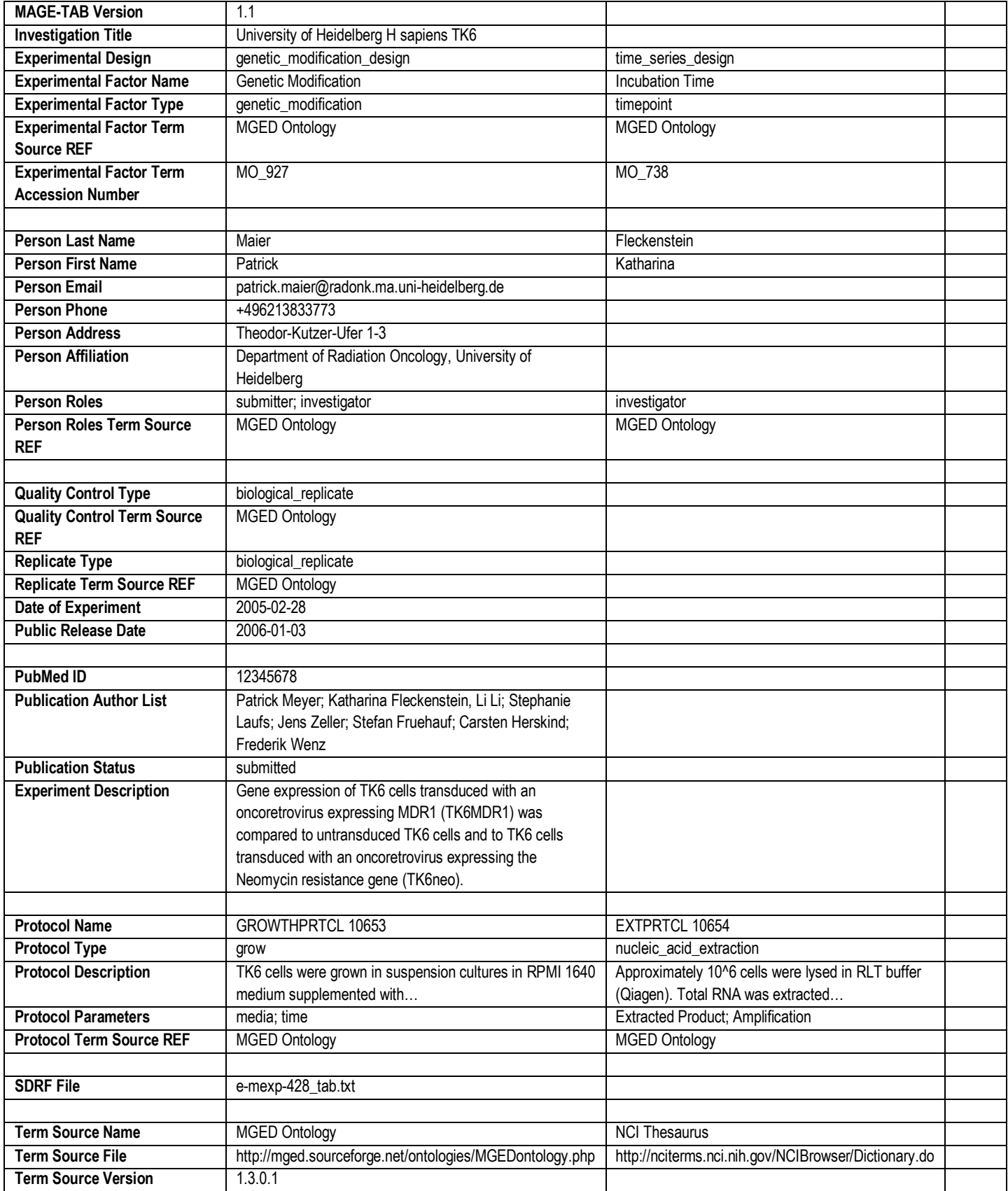

# Figure 1: IDF file example A more complete specification of this format is given in Section 3.1.

#### **2.2 Conceptual examples for Investigation Design descriptions**

In the examples that follow, each complete path through an investigation design graph has been represented by a row in the corresponding table. Column headings in blue denote graph node identifier columns.

#### **2.2.1 Example: Simple Iterated Design**

For extremely simple applications such as the example in Figure 2(a), a table may be as simple as shown in Figure 2(b), in which the protocol referenced by the identifier P-XMPL-10 should include all the processing needed to get from the source sample to the final hybridization.

This very coarse level of granularity in describing experimental procedures may be unwieldy, but this captures the MIAME-required mapping between source and hybridization, and the procedures used. We regard this as an important use case, for example in the description of simple Affymetrix chip-based investigations. For a higher degree of granularity, where multiple protocols have been used in the processing of Sources through to Hybridizations, it is proposed that these protocols be given in order using repeated "Protocol REF" columns as shown in Figure 2(c).

|                                                                               | Source 1               | $\blacktriangleright$ Hybridization 1                       |                               | Data1.CEL                 |                               |                 |                                                 |  |
|-------------------------------------------------------------------------------|------------------------|-------------------------------------------------------------|-------------------------------|---------------------------|-------------------------------|-----------------|-------------------------------------------------|--|
|                                                                               | Source 2               | $\blacktriangleright$ Hybridization 2 $\blacktriangleright$ |                               | Data2.CEL                 | <b>FGEM.txt</b>               |                 |                                                 |  |
|                                                                               | Source 3               | $\blacktriangleright$ Hybridization 3                       |                               | Data3.CEL                 |                               |                 |                                                 |  |
|                                                                               | Source 4               | $\blacktriangleright$ Hybridization 4                       |                               | Data4.CEL                 |                               |                 |                                                 |  |
| (a) Investigation design graph                                                |                        |                                                             |                               |                           |                               |                 |                                                 |  |
| <b>Source</b><br><b>Name</b>                                                  | <b>Protocol</b><br>REF | <b>Hybridization</b><br><b>Name</b>                         |                               | <b>Array Data</b><br>File |                               |                 | <b>Derived Array</b><br><b>Data Matrix File</b> |  |
| Source 1                                                                      | P-XMPL-10              | Hybridization 1                                             |                               | Data1.CEL                 |                               | <b>FGEM.txt</b> |                                                 |  |
| Source 2                                                                      | P-XMPL-10              | <b>Hybridization 2</b>                                      |                               | Data2.CEL                 |                               | <b>FGEM.txt</b> |                                                 |  |
| Source 3                                                                      | P-XMPL-10              | <b>Hybridization 3</b>                                      |                               | Data3.CEL                 |                               | <b>FGEM.txt</b> |                                                 |  |
| Source 4                                                                      | P-XMPL-10              | <b>Hybridization 4</b>                                      |                               | Data4.CEL                 |                               |                 | <b>FGEM.txt</b>                                 |  |
| (b) Simple, unstructured representation of sample-hybridization relationships |                        |                                                             |                               |                           |                               |                 |                                                 |  |
| <b>Source</b><br><b>Name</b>                                                  | Protocol<br><b>REF</b> | <b>Protocol</b><br><b>REF</b>                               | <b>Protocol</b><br><b>REF</b> |                           | <b>Protocol</b><br><b>REF</b> |                 | <b>Hybridization</b><br><b>Name</b>             |  |
| Source 1                                                                      | P-XMPL-5               | P-XMPL-2                                                    | P-XMPL-4                      |                           | P-XMPL-3                      |                 | Hybridization 1                                 |  |
| Source 2                                                                      | P-XMPL-5               | P-XMPL-2                                                    | P-XMPL-4                      |                           |                               |                 | P-XMPL-3 Hybridization 2                        |  |
| Source 3                                                                      | P-XMPL-5               | P-XMPL-2                                                    | P-XMPL-4                      |                           |                               |                 | P-XMPL-3 Hybridization 3                        |  |
| Source 4                                                                      | P-XMPL-5               | P-XMPL-2                                                    | P-XMPL-4                      |                           |                               |                 | P-XMPL-3 Hybridization 4                        |  |

(c) Use of repeated protocol columns

#### Figure 2: Simple iterated design

This corresponds to the MAGE version 1 coding of a BioSource object being referenced directly by a Hybridization object, via a Treatment having four ordered ProtocolApplications.

A more complex alternative for such simple investigations is to explicitly indicate the materials used and created during the investigation as nodes in the investigation design graph, as shown in Figure 3. Figure 3(b) describes a similar investigation to that given in Figure 2(b). The "Protocol REF" columns have been omitted for clarity; see below for further examples.

Use of technical replicates may be indicated by branching within the graph, as shown in Figure 4. To indicate that biological replicates were used in an investigation, the investigation design graph will typically be constructed as shown in Figure 2(a) or Figure 3(a), with additional sample annotation indicating the relationships between replicate samples. The example given below in Section 2.3.3 illustrates how to use experimental factor value annotation for this purpose.

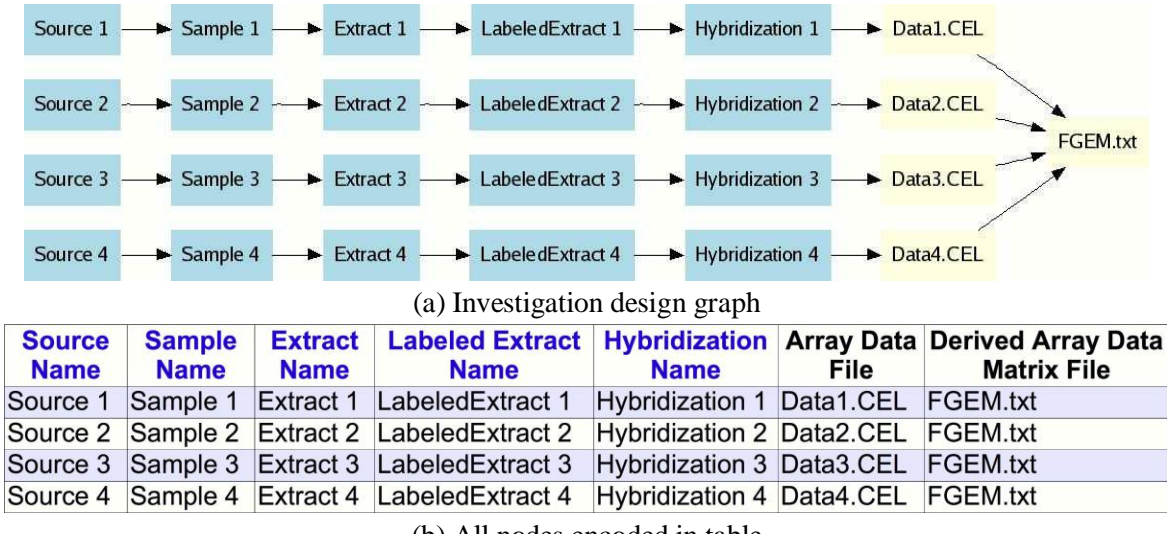

(b) All nodes encoded in table

Figure 3: Simple iterated design, all nodes given

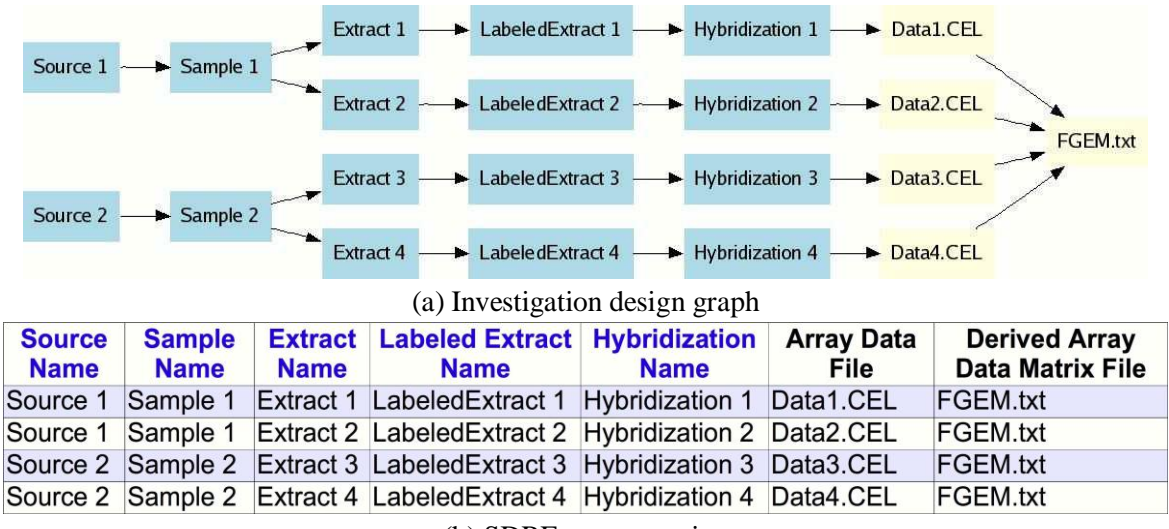

<sup>(</sup>b) SDRF representation

Figure 4: Iterated design incorporating technical replicates

Further examples are given below of the way in which spreadsheets should be constructed to represent a variety of investigation design graphs. Graph nodes referring to the data files ("Array Data File" and "Derived Array Data File") have been omitted in all subsequent examples for the sake of clarity.

# **2.2.2 Example: Iterated Design single channel with sample pooling**

This is shown in Figure 5.

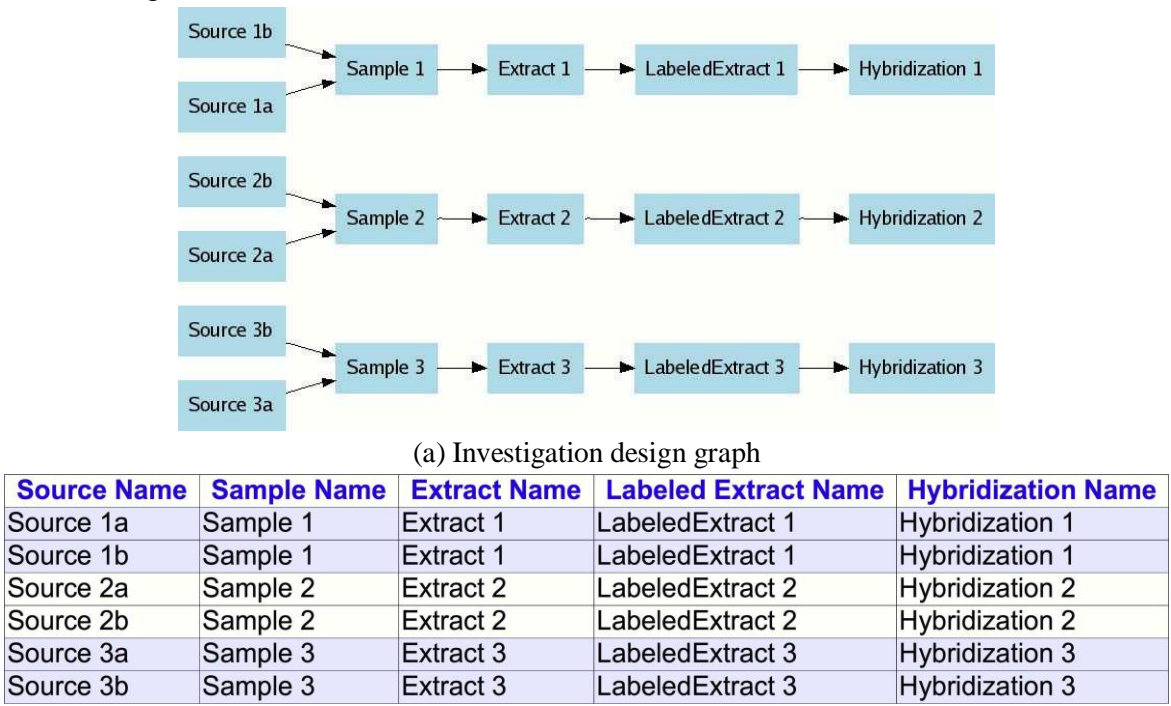

(b) SDRF representation

Figure 5: Iterated design single channel, sample pooling

### **2.2.3 Example: Iterated Design dual channel**

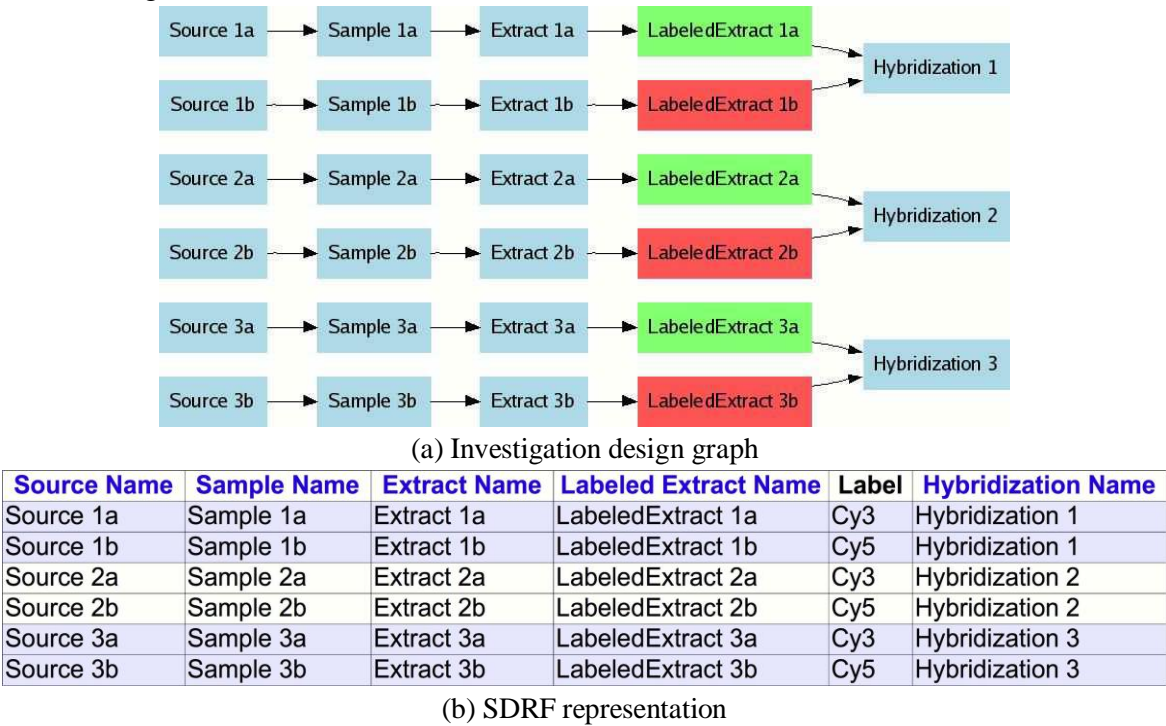

Figure 6: Iterated design, dual channel. LabeledExtract-Dye associations can be added as a separate "Label" column

This is shown in Figure 6.

#### **2.2.4 Example: Iterated Design, dual channel with dye swap**

This is shown in Figure 7.

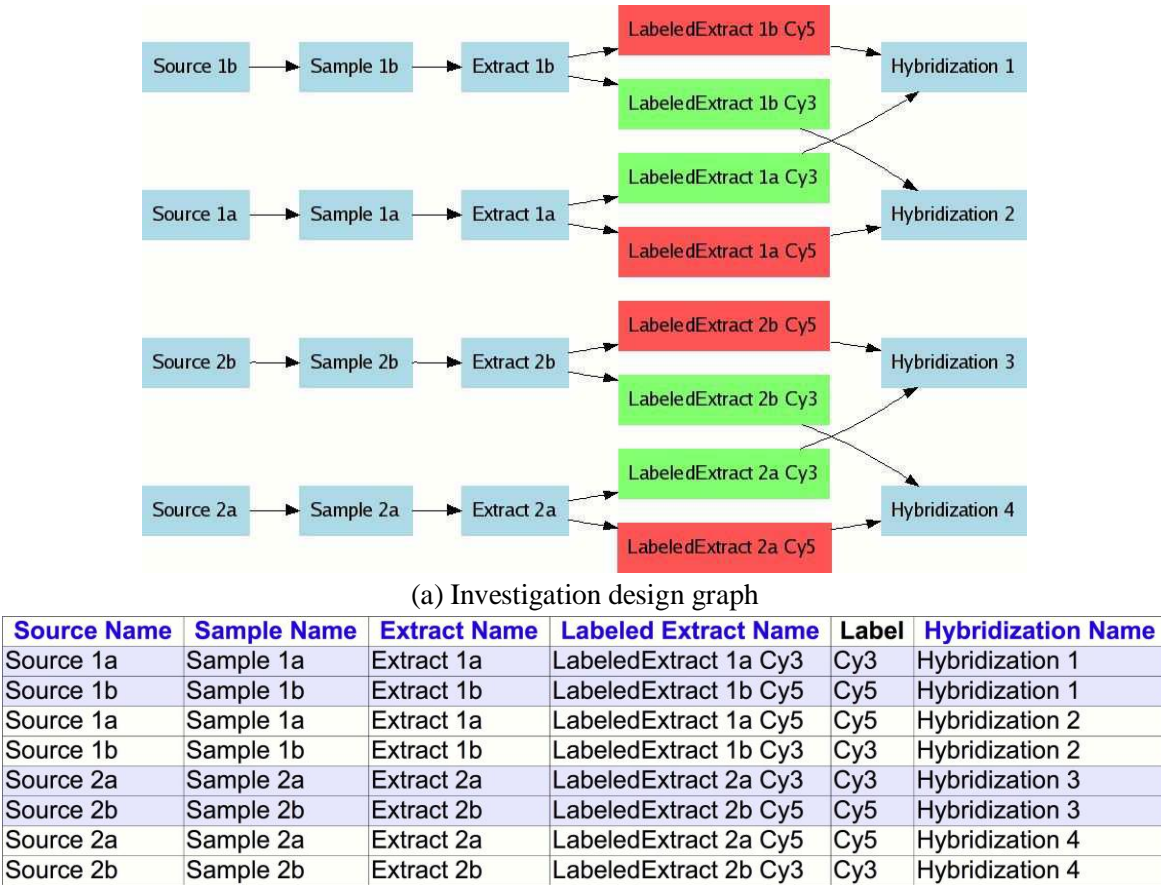

Figure 7: Iterated design, dual channel with dye swap

# **2.2.5 Example: Iterated Design with reference**

This is shown in Figure 8.

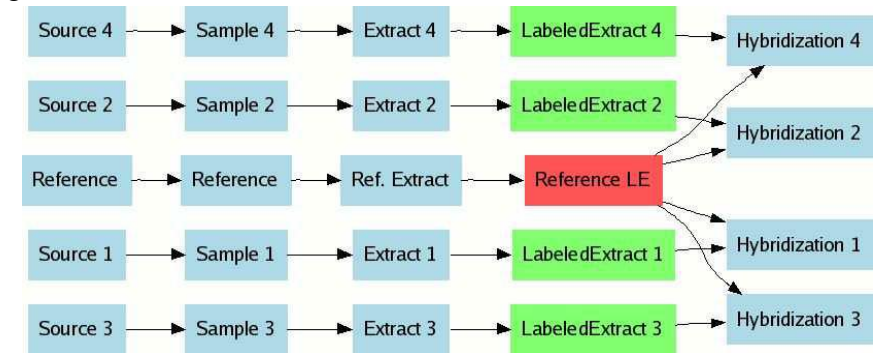

# (a) Investigation design graph

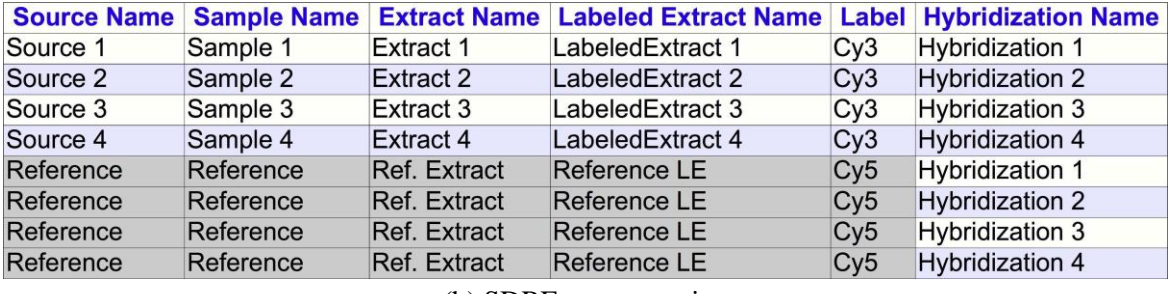

Figure 8: Iterated design with reference

# **2.2.6 Example: Iterated Design with a reference and dye swap**

This is shown in Figure 9.

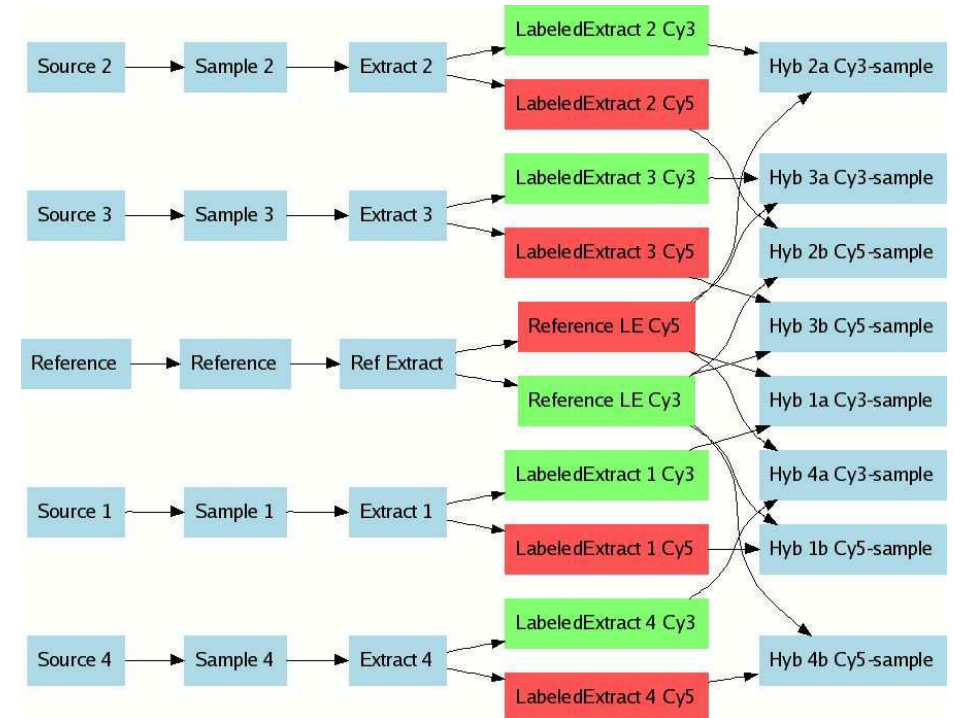

(a) Investigation design graph

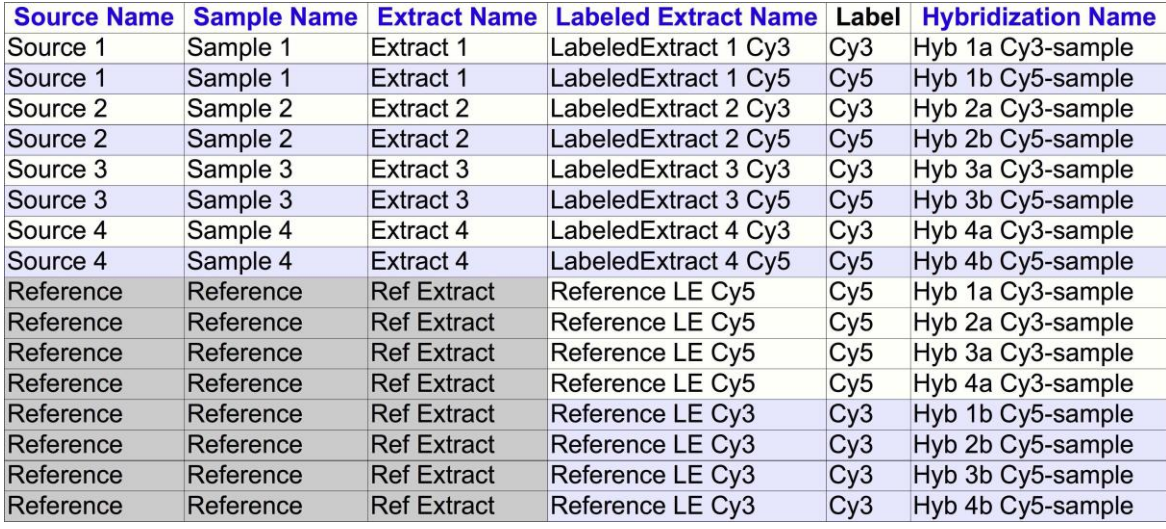

Figure 9: Iterated design with reference and dye swap

# **2.2.7 Example: Iterated Design with pooled reference**

This is shown in Figure 10.

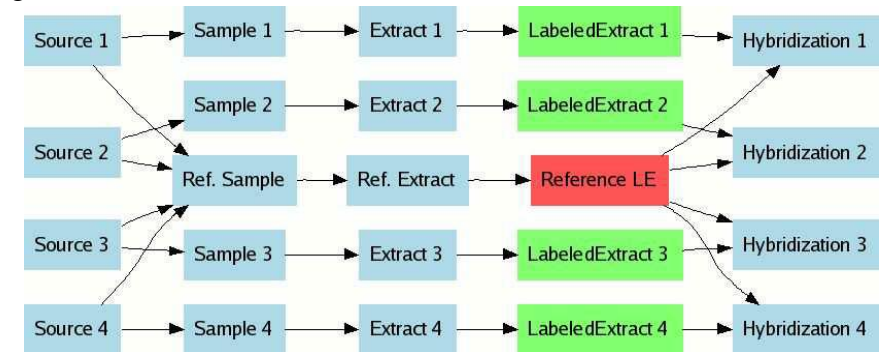

(a) Investigation design graph

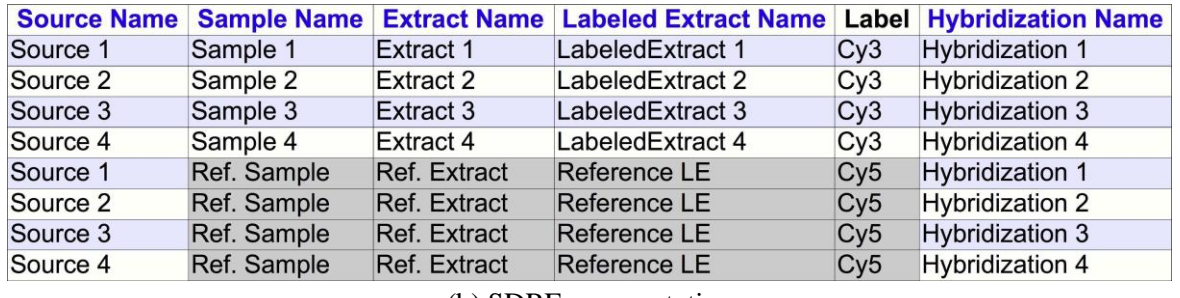

Figure 10: Iterated design with pooled reference

# **2.2.8 Example: Loop Design**

This is shown in Figure 11.

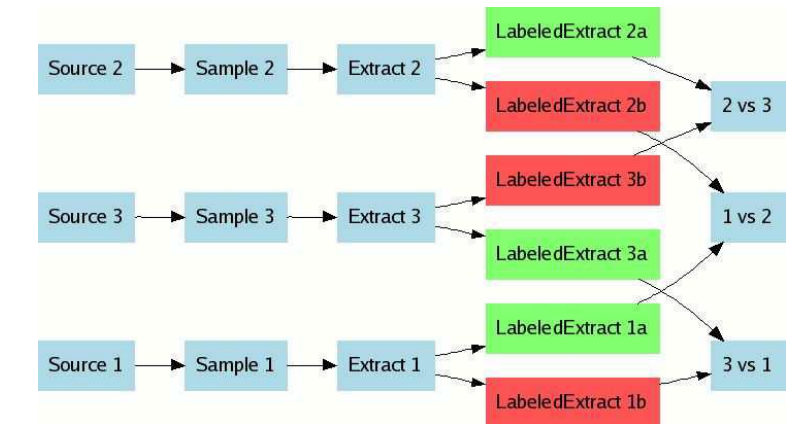

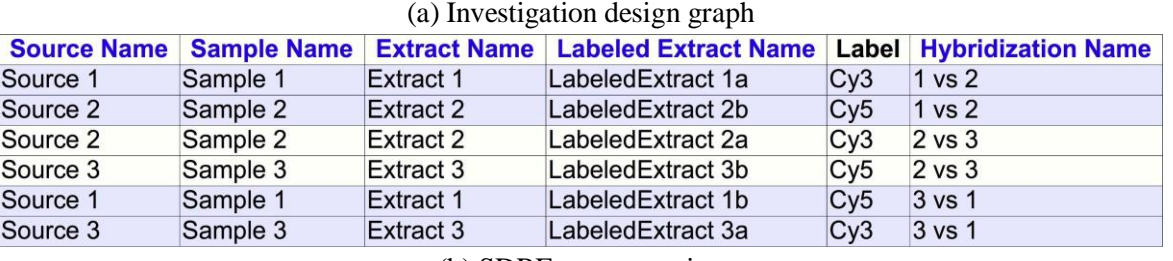

(b) SDRF representation

Figure 11: Loop design

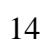

**2.2.9 Example: Loop Design with dye swap**

This is shown in Figure 12.

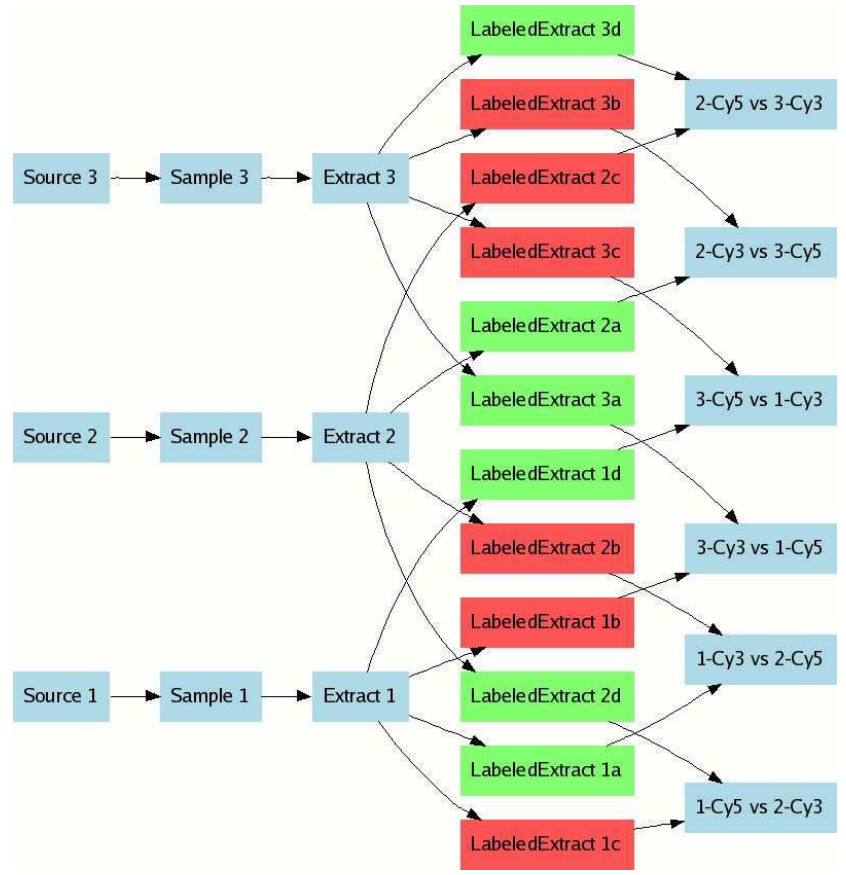

(a) Investigation design graph

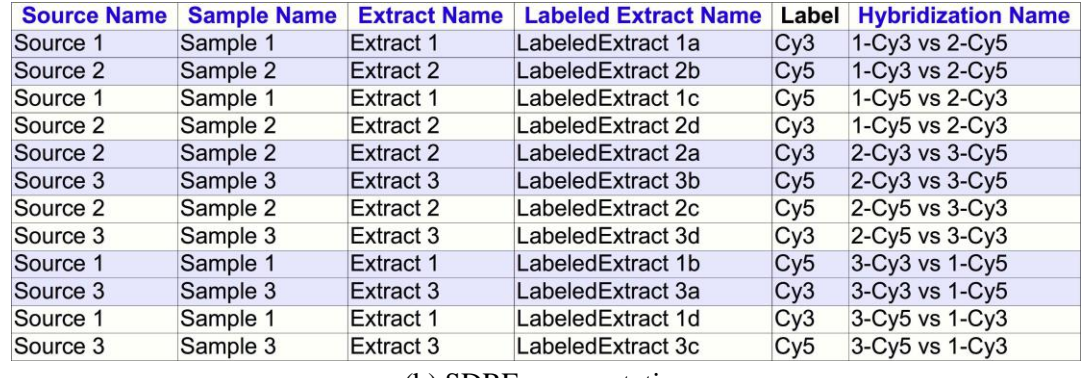

Figure 12: Loop design with dye swap

#### **2.2.10 Example: Complex Time Series**

This is shown in Figure 13.

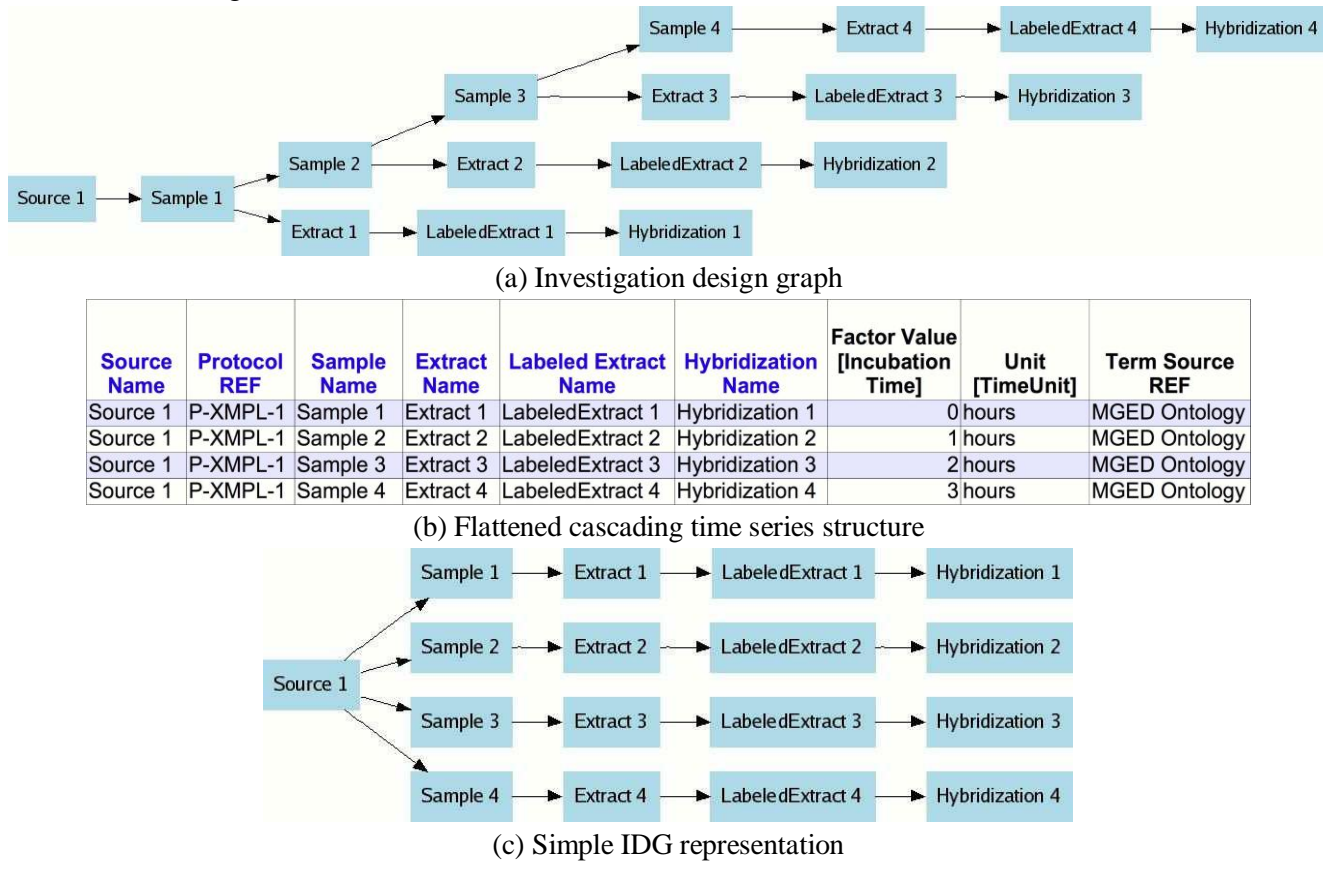

Figure 13: Complex time series

For simplicity, we can collapse the cascading graph into a flatter structure, using Time as a "Factor Value" (Figure 13(b)). This would translate into the simplified investigation design graph in Figure 13(c). See the section below covering real examples for further discussion of "Protocol REF" columns.

#### **2.2.11 Example: Real-world example (ArrayExpress experiment E-MIMR-12)**

In the real world, the conceptual examples scale up to structures such as the following. In this example, Sources are split into Samples, which are then pooled into Extracts (Figure 14(b)). The graph for E-MIMR-12 can be coded as shown in Figure 14(a). The grey shading indicates the materials linked to a single hybridization.

 $\leftarrow$  BSM

**BSM** 

BSM.

BSM\_TKAC\_31p

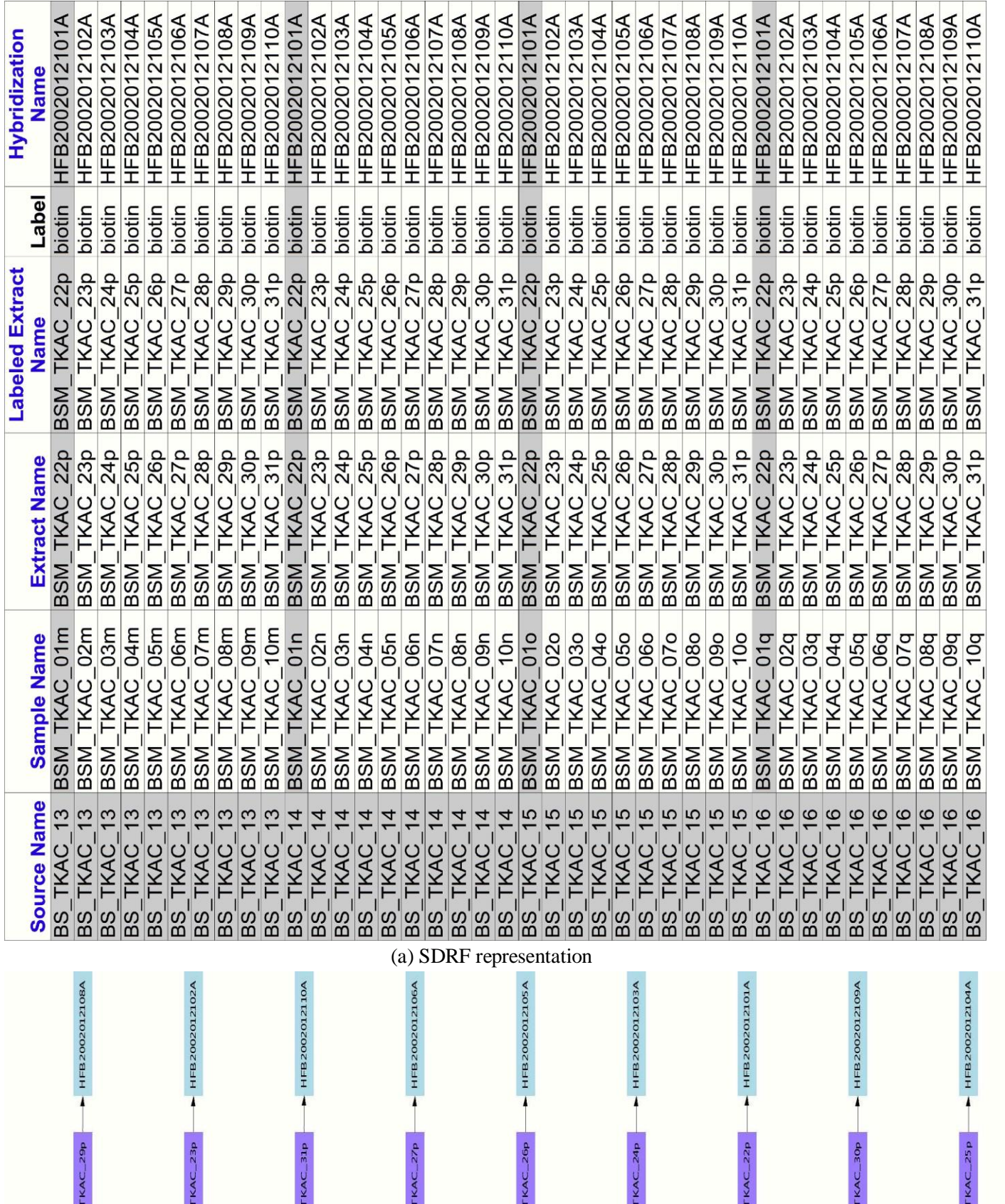

NSN BSM\_TKAC\_25P

ASS

HFB2002012107A

 $BSM_TKAC$ 

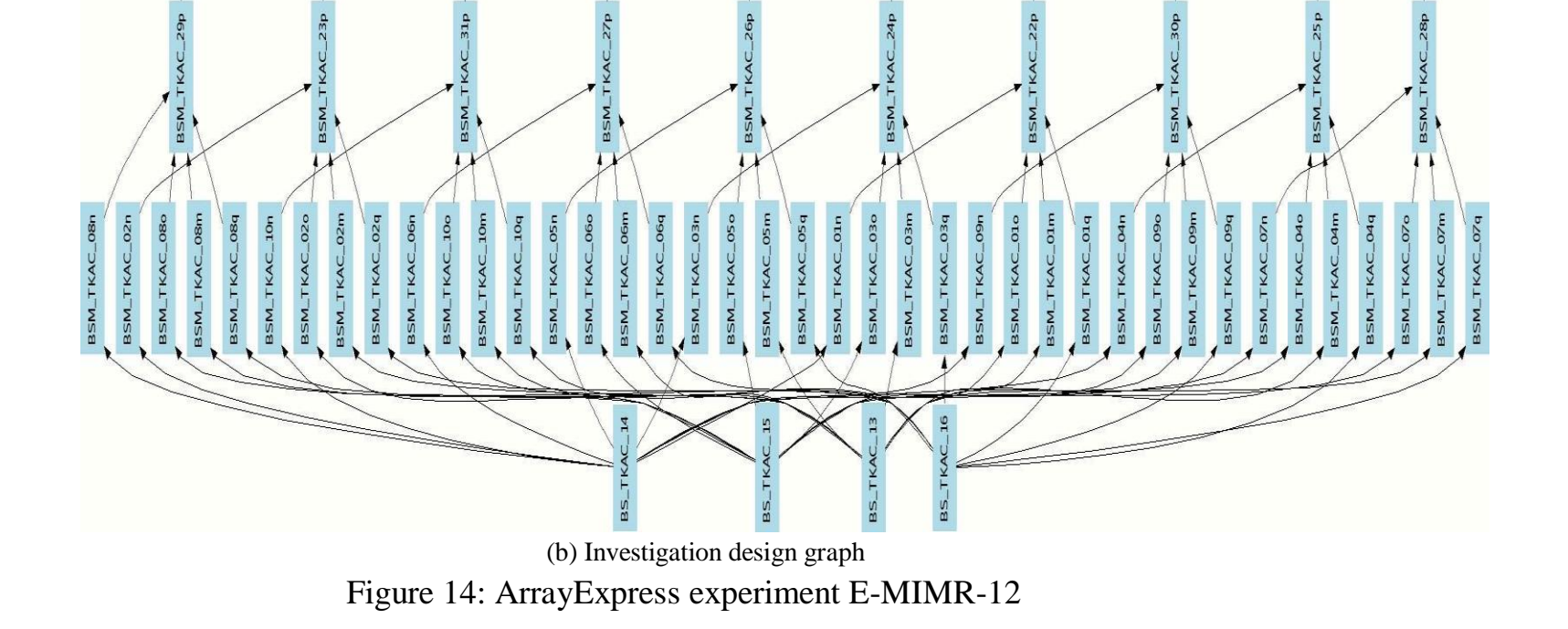

BSM\_TKAC\_24P

### **2.3 Fully encoded examples of investigation design**

#### **2.3.1 Example: Real-world example (ArrayExpress experiment E-TABM-21)**

Each node in the investigation design graph must be represented by an appropriate "Name" column, with the graph edges given as "Protocol REF" columns. Several other column types may be used to convey sample annotation. Data files are referenced using "Array Data File" and "Derived Array Data File" columns, shown here but omitted from subsequent examples for clarity (Figure 15). Note that this example has Genotype as experimental factor.

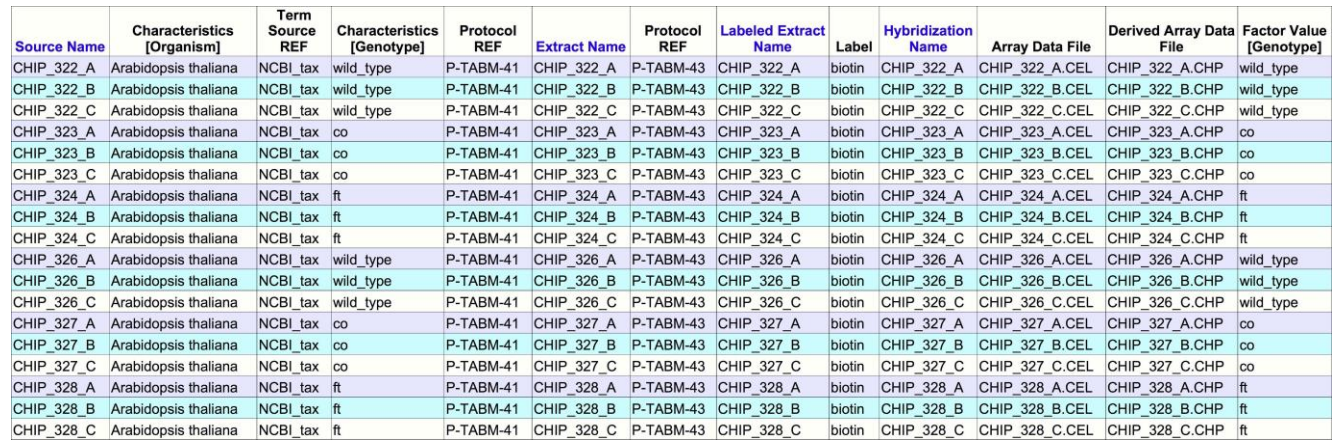

Figure 16: ArrayExpress experiment E-MEXP-252 (excerpt). A series of loop design investigations comparing the brains of worker bees which have different behaviors. Two sets of "loops" are shown here.

Figure 15: ArrayExpress experiment E-TABM-21 — a simple iterated single-channel design

#### **2.3.2 Example: Real-world example (ArrayExpress experiment E-MEXP-252)**

Figure 16 shows how experimental factor values may be associated with a given hybridization. In this case, the "Behavior" Characteristic would be listed in the IDF as an experimental factor (Section 3.1). Other material characteristics may be included in a similar fashion, using as many columns as necessary to encode the annotation. In this way, variations in the materials used to generate the data set may be captured.

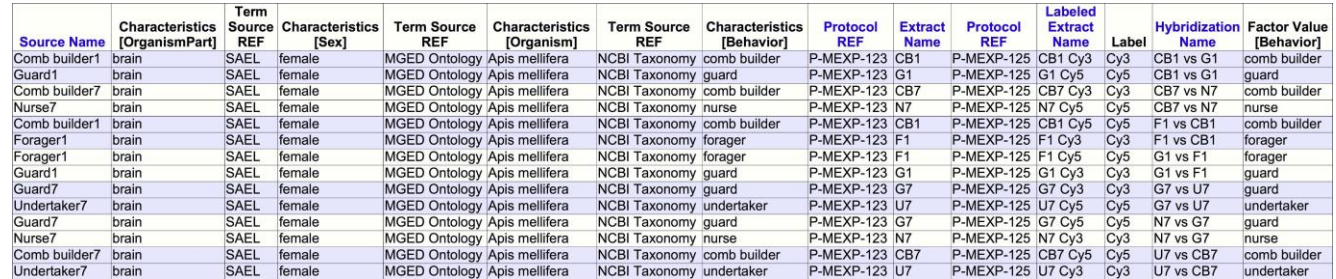

#### **2.3.3 Example: Real-world example (ArrayExpress experiment E-MEXP-549)**

| <b>Source</b><br><b>Name</b> | <b>Characteristics</b><br>[CellLine] | <b>Characteristics</b><br>[CellType] | Term<br><b>Source</b><br><b>REF</b> | <b>Characteristics</b><br>[DiseaseState]           | Term<br>Source<br><b>REF</b> | <b>Characteristics</b><br>[Organism] | Term<br>Source<br><b>REF</b> | <b>Characteristics Hybridization</b><br>[StrainOrLine] | <b>Name</b>       | Array<br>Design<br><b>REF</b> | Factor<br>Value<br>Unit<br>[Time]<br>[TimeUnit] | Term<br><b>Source</b><br><b>REF</b> |
|------------------------------|--------------------------------------|--------------------------------------|-------------------------------------|----------------------------------------------------|------------------------------|--------------------------------------|------------------------------|--------------------------------------------------------|-------------------|-------------------------------|-------------------------------------------------|-------------------------------------|
| ARP1-0h                      | MOLT4                                | T cell                               | <b>CTO</b>                          | acute lymphoblastic leukemia                       | NCI meta                     | Homo sapiens                         |                              | NCBI tax CFARP011                                      | H ARP1-0h         | A-AFFY-33                     | 0 hours                                         | <b>MO</b>                           |
| ARP2-0h                      | MOLT4                                | T cell                               | CTO                                 | acute lymphoblastic leukemia                       | NCI meta                     | Homo sapiens                         |                              | NCBI tax CFARP011                                      | H ARP2-0h         | A-AFFY-33                     | 0 hours                                         | <b>MO</b>                           |
| ARP3-0h                      | MOLT4                                | T cell                               | <b>CTO</b>                          | acute lymphoblastic leukemia                       |                              | NCI meta Homo sapiens                |                              | NCBI tax CFARP011                                      | H ARP3-0h         | A-AFFY-33                     | 0 hours                                         | <b>MO</b>                           |
| ARP1-2h                      | MOLT4                                | T cell                               | CTO                                 | acute lymphoblastic leukemia                       | NCI meta                     | Homo sapiens                         |                              | <b>NCBI tax CFARP011</b>                               | H ARP1-2h         | A-AFFY-33                     | 2 hours                                         | <b>MO</b>                           |
| ARP2-2h                      | MOLT4                                | T cell                               | <b>CTO</b>                          | acute lymphoblastic leukemia NCI meta Homo sapiens |                              |                                      |                              | NCBI tax CFARP011                                      | H ARP2-2h         | A-AFFY-33                     | 2 hours                                         | <b>MO</b>                           |
| ARP3-2h                      | MOLT4                                | T cell                               | <b>CTO</b>                          | acute lymphoblastic leukemia                       | NCI meta                     | Homo sapiens                         |                              | NCBI tax CFARP011                                      | H ARP3-2h         | A-AFFY-33                     | 2 hours                                         | <b>MO</b>                           |
| ARP1-4h                      | MOLT4                                | T cell                               | CTO                                 | acute lymphoblastic leukemia                       |                              | NCI meta Homo sapiens                |                              | NCBI tax CFARP011                                      | H ARP1-4h         | A-AFFY-33                     | 4 hours                                         | <b>MO</b>                           |
| ARP2-4h                      | MOLT4                                | T cell                               | CTO                                 | acute lymphoblastic leukemia                       |                              | NCI meta Homo sapiens                |                              | NCBI tax CFARP011                                      | H ARP2-4h         | A-AFFY-33                     | 4 hours                                         | <b>MO</b>                           |
| ARP3-4h                      | MOLT4                                | T cell                               | <b>CTO</b>                          | acute lymphoblastic leukemia NCI meta Homo sapiens |                              |                                      |                              | <b>NCBI tax CFARP011</b>                               | H ARP3-4h         | A-AFFY-33                     | 4 hours                                         | <b>MO</b>                           |
| ARP1-6h                      | MOLT4                                | T cell                               | CTO                                 | acute lymphoblastic leukemia NCI meta Homo sapiens |                              |                                      |                              | NCBI tax CFARP011                                      | H ARP1-6h         | A-AFFY-33                     | 6 hours                                         | <b>MO</b>                           |
| ARP2-6h                      | MOLT4                                | T cell                               | <b>CTO</b>                          | acute lymphoblastic leukemia                       |                              | NCI meta Homo sapiens                |                              | NCBI tax CFARP011                                      | H ARP2-6h         | A-AFFY-33                     | 6 hours                                         | <b>MO</b>                           |
| ARP3-6h                      | MOLT4                                | T cell                               | <b>CTO</b>                          | acute lymphoblastic leukemia                       |                              | NCI meta Homo sapiens                |                              | <b>NCBI tax CFARP011</b>                               | H ARP3-6h         | A-AFFY-33                     | 6 hours                                         | <b>MO</b>                           |
| ARP1-8h                      | MOLT4                                | T cell                               | <b>CTO</b>                          | acute lymphoblastic leukemia NCI meta Homo sapiens |                              |                                      |                              | NCBI tax CFARP011                                      | H ARP1-8h         | A-AFFY-33                     | 8 hours                                         | <b>MO</b>                           |
| ARP2-8h                      | MOLT4                                | T cell                               | CTO                                 | acute lymphoblastic leukemia NCI meta Homo sapiens |                              |                                      |                              | NCBI tax CFARP011                                      | H ARP2-8h         | A-AFFY-33                     | 8 hours                                         | <b>MO</b>                           |
| ARP3-8h                      | MOLT4                                | T cell                               | CTO                                 | acute lymphoblastic leukemia                       |                              | NCI meta Homo sapiens                |                              | <b>NCBI tax CFARP011</b>                               | H ARP3-8h         | A-AFFY-33                     | 8 hours                                         | <b>MO</b>                           |
| ARP1-10h                     | MOLT4                                | T cell                               | CTO                                 | acute lymphoblastic leukemia NCI meta Homo sapiens |                              |                                      |                              | NCBI tax CFARP011                                      | H ARP1-10h        | A-AFFY-33                     | 10 hours                                        | <b>MO</b>                           |
| ARP2-10h                     | MOLT4                                | T cell                               | CTO                                 | acute lymphoblastic leukemia                       |                              | NCI meta Homo sapiens                |                              | <b>NCBI tax CFARP011</b>                               | <b>H</b> ARP2-10h | A-AFFY-33                     | 10 hours                                        | <b>MO</b>                           |
| ARP3-10h                     | MOLT4                                | T cell                               | CTO                                 | acute lymphoblastic leukemia NCI meta Homo sapiens |                              |                                      |                              | NCBI tax CFARP011                                      | H ARP3-10h        | A-AFFY-33                     | 10 hours                                        | <b>MO</b>                           |
| <b>ARP1-12h</b>              | MOLT4                                | T cell                               | <b>CTO</b>                          | acute lymphoblastic leukemia                       | NCI meta                     | Homo sapiens                         |                              | NCBI tax CFARP011                                      | <b>H</b> ARP1-12h | A-AFFY-33                     | 12 hours                                        | <b>MO</b>                           |
| ARP2-12h MOLT4               |                                      | T cell                               | <b>CTO</b>                          | acute lymphoblastic leukemia                       |                              | NCI meta Homo sapiens                |                              | NCBI tax CFARP011                                      | H ARP2-12h        | A-AFFY-33                     | 12 hours                                        | <b>MO</b>                           |
| ARP3-12h MOLT4               |                                      | T cell                               | <b>CTO</b>                          | acute lymphoblastic leukemia NCI meta Homo sapiens |                              |                                      |                              | NCBI tax CFARP011                                      | H ARP3-12h        | A-AFFY-33                     | 12 hours                                        | <b>MO</b>                           |

Figure 17: ArrayExpress experiment E-MEXP-54 9. Biological replicates are indicated by shared experimental factor values ("Time"). Protocols have been omitted for clarity.

Biological replicates should be represented by distinct biological sources, grouped together by common experimental factor values. An example of this is given in Figure 17, where biological replicates (*e.g.*, ARP1- 0h, ARP2-0h and ARP3-0h) are represented as distinct Sources sharing the same factor value ("Time", in this example). In comparison, technical replicates are represented by branching of the investigation design graph at intermediate steps of the experimental processing, as shown in Figure 4.

#### **2.3.4 Example: Treatment variation**

Variations in the treatments used can also be indicated in the SDRF. These can be represented as distinct protocols, as shown in Figure 18(a).

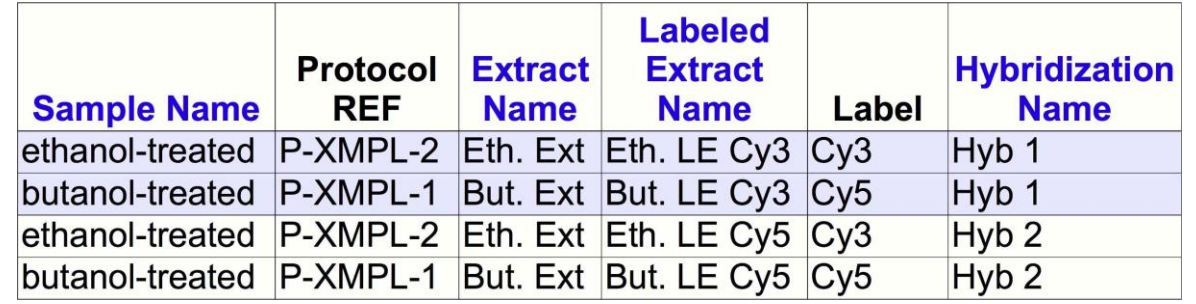

(a) Simple compound treatment using different protocols for different compounds. Two samples used in a dye swap.

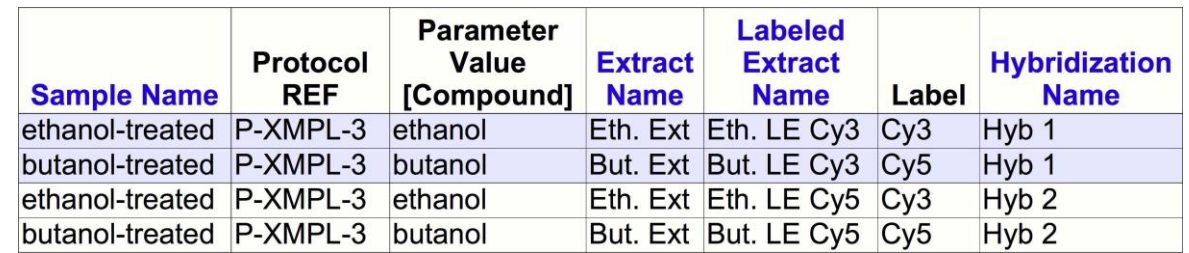

Alternatively, a single protocol could be used with different parameter values. In this case the parameter would have to be linked to its protocol via the IDF header file (Figure 18(b)). Parameter values may be specified with units (Figure 18(c)), and included in the F actor Values for an investigation by creating a separate "Factor Value" column containing duplicated values.

(b) Same investigation as depicted in Figure 18(a), using protocol parameters rather than separate protocols.

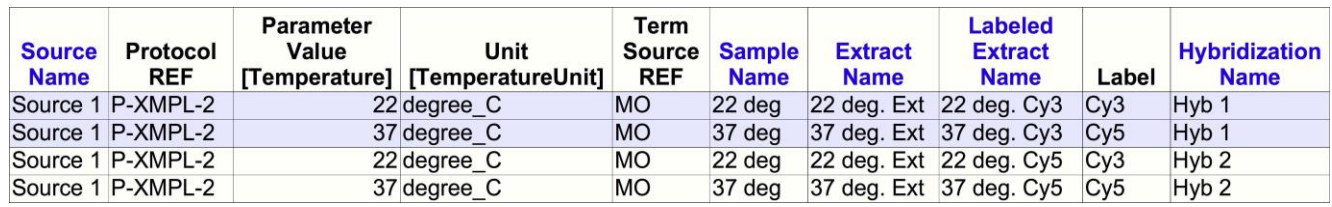

(c) Example of Parameters with units.

### Figure 18: Representations of treatment variation in an SDRF file.

For investigations where some treatments are not applied to all the samples, gaps (or the "->" symbol), separated by tabs, may be left in the table to indicate this. For example, ChIP-chip investigations typically compare a chromatin immunoprecipitate to the whole genomic DNA extract from which it was derived:

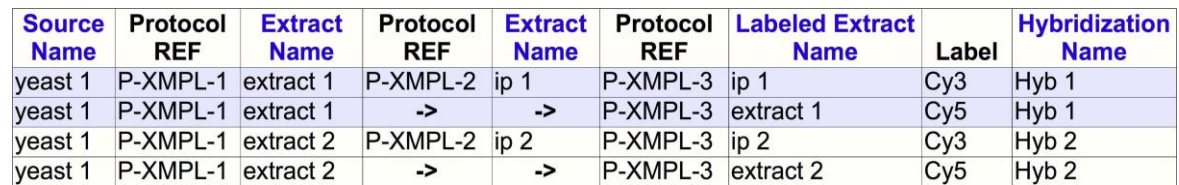

#### **2.3.5 Example: Variation in treatment application (ChIP-chip)**

Figure 19: Variation in treatment represented by empty fields.

In this example, P-XMPL-1, P-XMPL-2 and P-XMPL-3 reference a genomic DNA extraction protocol, an immunoprecipitation protocol, and a labeling protocol, respectively. These protocol types are specified in the IDF.

#### **2.3.6 Example: Multi-layered SDRF example**

The investigation shown in Figure 19 can also be represented in a two-layer structure, in which the immunoprecipitate and whole cell extract sample treatments are explicitly separated:

Measured and derived data files can be associated with a specific hybridization. In each case, either an "Array Design File" or "Array Design REF" column is needed, referencing either an included ADF file or an identifier in a public repository such as ArrayExpress, respectively. Note that the repository can optionally be indicated using a "Term Source REF" column:

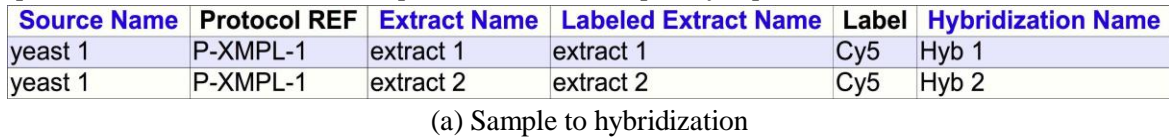

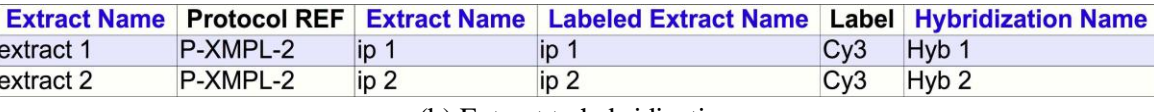

(b) Extract to hybridization

Figure 20: Two-layered example ChIP-chip investigation; *c.f.* Figure 19.

This splitting into multiple spreadsheets can take place on any Name column.

#### **2.3.7 Example: Association of data files with hybridizations and samples**

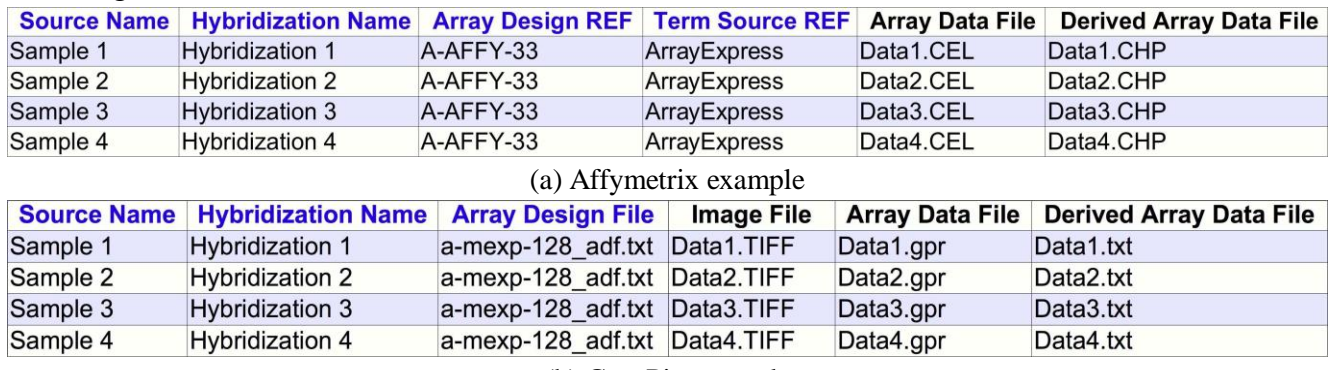

(b) GenePix example

Figure 21: Data files linked to hybridizations on a per-hybridization basis.

In addition, it is common to include normalized data from multiple hybridizations in a single common file. Please see Figure 27, below, for an example.

#### **2.3.8 Example: Technology type - high-throughput sequencing**

MAGE-TAB v1.1 adds support for technology types other than gene expression, e.g., high throughput sequencing. For experiments using such technology types, the SDRF should have an "Assay Name" column instead of a "Hybridization Name" column. The "Assay Name" column can be followed by a "Technology Type" column that describes the specific technology used. The following table shows a hypothetical experiment using high-throughput sequencing:

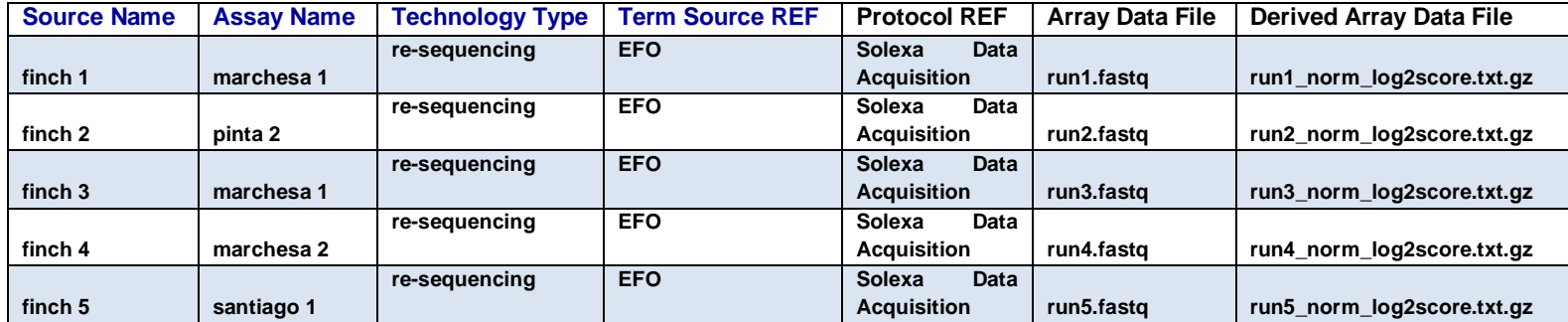

### **2.4 Examples of array design descriptions — Array Description Format — ADF**

The aim of the ADF component is to describe a microarray design in a spreadsheet or, for complex cases, a set of spreadsheets. Conceptually, microarray designs are devised to measure presence and/or abundance of genomic sequence entities in biological samples. Genomic sequences of interest are represented by one or more synthetic sequences which are in turn arranged in one or more physical locations in the two-dimensional space of a microarray surface. Therefore, to fully describe a microarray layout, information about genomic sequences, synthetic sequences, physical position on array and relationships (mappings) between those must be captured.

Note how the information about Reporter and Composite Element is duplicated, to indicate the fact the every synthetic sequence is spotted more than one time on the array. Figure 23, in contrast, illustrates the use of two spreadsheets to capture complex many-to-many mappings between Reporters and Composite Elements. This is provided as a future-proofing measure for cases which cannot be described concisely using the simple layout illustrated in Figure 22. Note in Figure 23(b) how the relationship between synthetic sequences (Reporter) and the genomic sequence of interest (Composite Element) is provided: as a semi-colon (;) separated list of Reporters contributing to the signal, indicated using the "Map2Reporters" column.

In this section we only give two examples of ADF, for a more formal specification see Section 3.2.6. Figure 22 shows a simple case, where there is a one-to-many (or one-to-one) mapping between Composite Elements and Reporters.

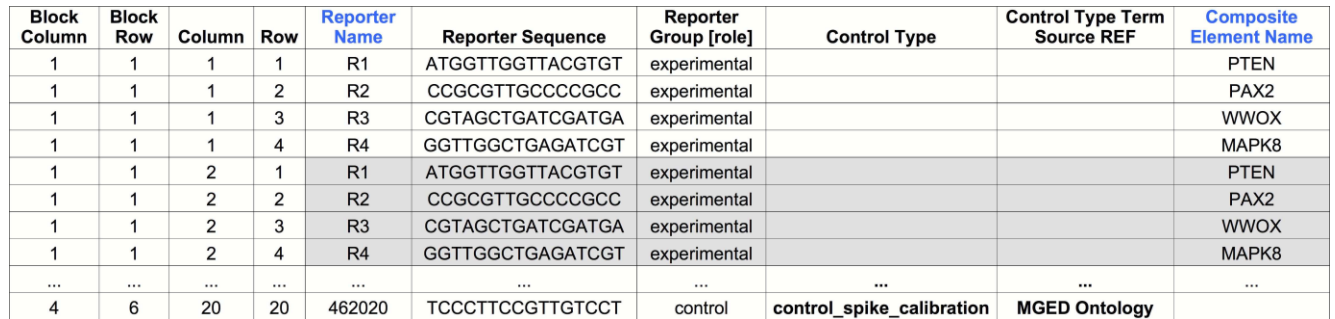

# Figure 22: Simple design: one Reporter / one Composite Element relationship — use of a single spreadsheet

- the redundant information for describing Composite Element is kept to a minimum;
- the number of columns necessary in the Reporter Composite Element spreadsheet (Figure 23(b)) is kept constant.
- creation of Final Gene Expression Matrix would be made easier since mapping to Composite Element is already done (see Section 3.5.3).

- $\bullet$  IDF: e-mexp-428 v1.0.idf,
- SDRF: e-mexp-428sdrf v1.0.txt,
- normalized data matrix: e-mexp-428data v1.0.txt,

In complex situations such as this, the solution presented here has two advantages:

#### **2.5 Real-world example of a complete MAGE-TAB document**

See the following files in the attachment:

Note that the ADF is not needed in this example because the SDRF references an array design in ArrayExpress. However, a separate ADF example document is included: a-mexp-586adf\_excerpt v1.0.txt.

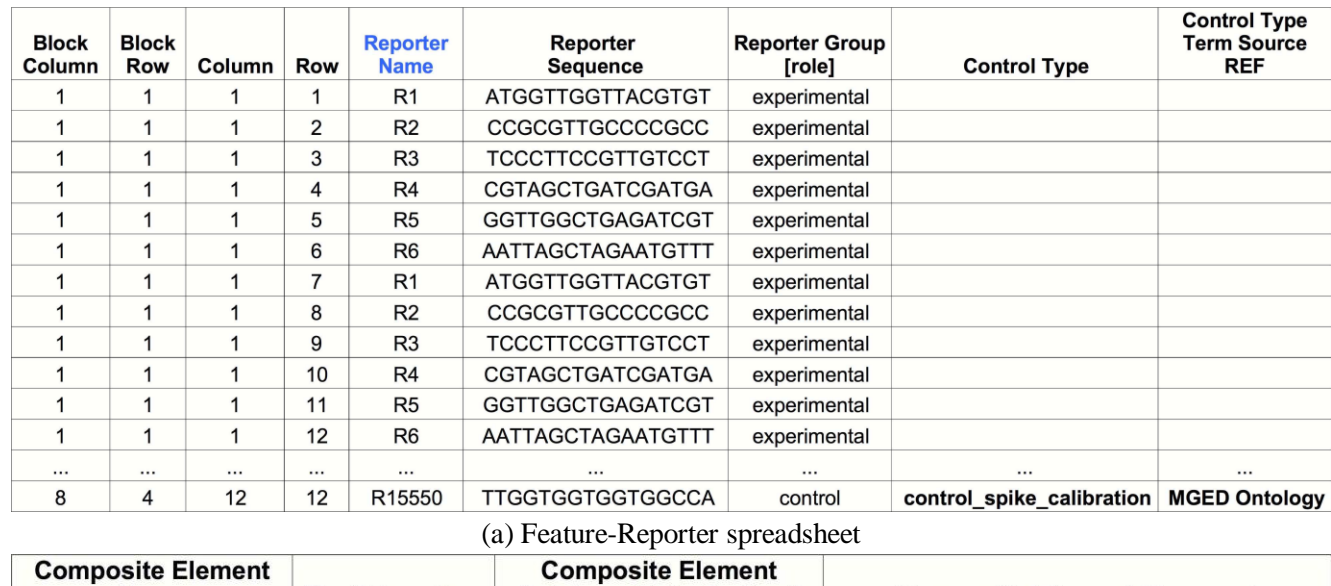

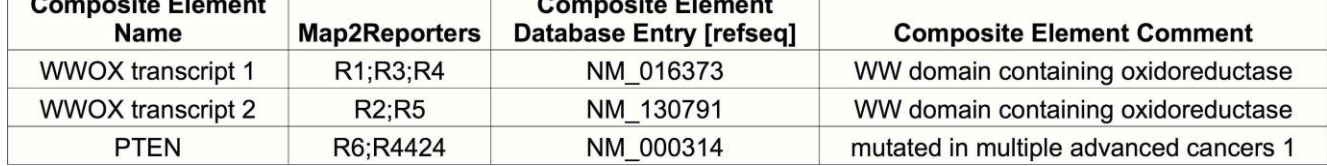

(b) Reporter – Composite Element spreadsheet

Figure 23: Complex design: Reporters can be combined in more than one way to create Composite Elements — use of two spreadsheets

# **3 Specification of MAGE-TAB**

Unlike the full MAGE and FuGE models, we will not start here by developing the object model explicitly. Instead, we will discuss MAGE-TAB with the *investigation design graphs* as its basis. These graphs contain some extra information that is difficult to encode in an object model, in particular:

- 1. the fact that investigation design cannot have loops, *i.e.*, it is a DAG as oppose to an arbitrary oriented graph (this property is not automatically following from the FuGE or MAGE object model);
- 2. the notion of *layers* in the graph, each in effect representing a stage in the experimental process;
- 3. investigation designs typically have a regular structure. Nevertheless, the object model of MAGE-TAB will be developed and added to this specification at a later date (see Section 4).

### **3.1 Investigation Design Format (IDF)**

The following problems have to be solved on the document level:

- how to encode MIAME-required investigation level information;
- how to create packages of MAGE-TAB files;
- how to identify objects in MAGE-TAB;
- how to split definition of an object between investigation-level (IDF) and sample/hybridization level (SDRF) documents;
- how to reference objects in MAGE-TAB that are defined elsewhere (in the IDF file or in another MAGE-TAB file);
- how to describe MAGE-TAB syntax elements.

#### **3.1.1 Describing "top-level" MIAME information**

The SDRF files will not contain everything necessary to describe investigations according to MIAME. Overall information about investigations, protocols, and contact information does not have high volume, nor any internal regularity, therefore it will be kept in a single top-level IDF file. The proposed format of this IDF file is shown below:

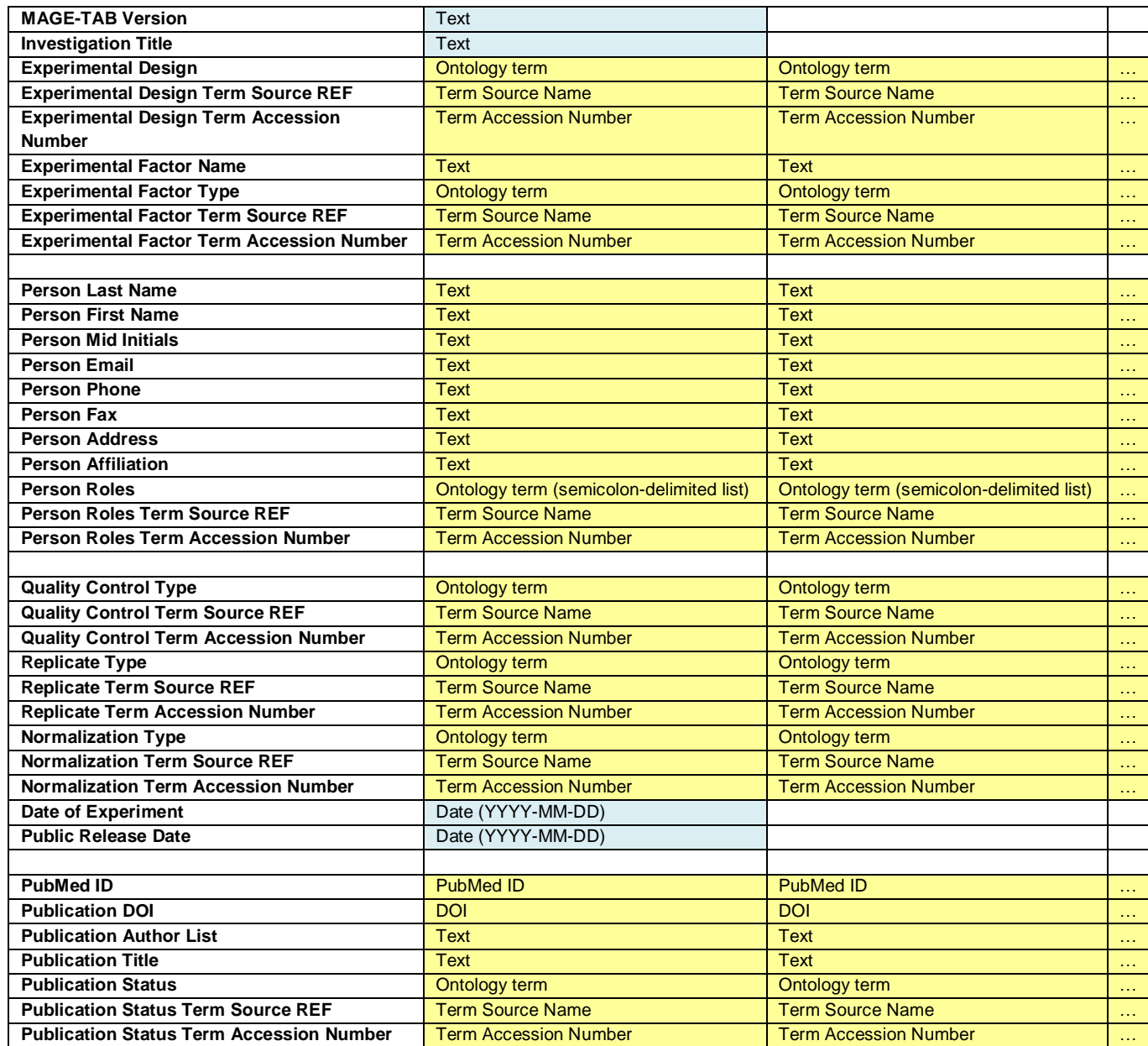

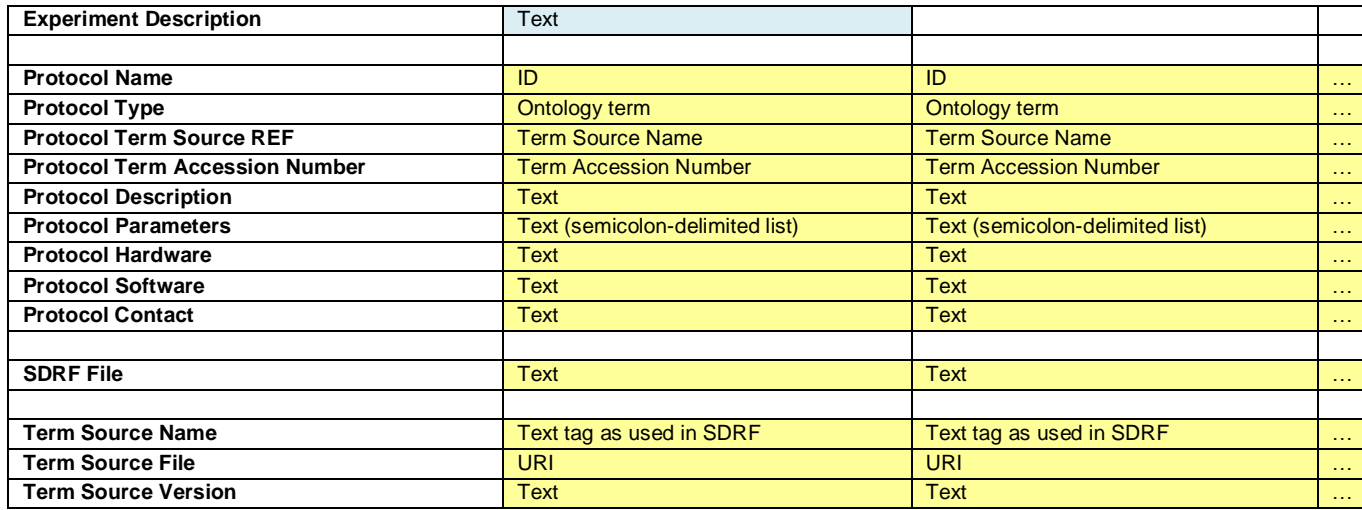

The second column indicates the type of entry expected for each row. Rows highlighted in yellow may consist of multiple values in columns listed horizontally, one for each element described. For example, one should use as many "Person Last Name" columns as there are contacts for the investigation. In cases where multiple terms need to be entered into a single column, they should be separated by semicolons (*e.g.*, "Protocol Parameters", "Person Roles"). All such semicolon-separated roles must be from one ontology.

All row types are optional, except for "MAGE-TAB Version", which is required from MAGE-TAB version 1.1 onwards. (If the MAGE-TAB Version does not exist, it is assumed that it is a MAGE-TAB version 1.0 IDF file.) All row types allow multiple values (columns), except for the rows highlighted in blue, which do not allow multiple values to be specified. Note that fields which contain ontology individual terms should indicate the origin of those terms using the relevant "Term Source REF" tag. Dates should be supplied in the ISO format "YYYY-MM-DD". See Figure 1 for an example of IDF.

### Figure 24: Column properties for IDF

Not shown in Figure 24 is the general "Comment []" field name. "Comment" columns are included as a basic extensibility mechanism for local implementations, analogous to the use of NameValueTypes in MAGEv1. The name associated with the comment is included in square brackets in the row name, and the value entered in the body of the IDF. Types are not currently supported. Example use-cases for the IDF are ―Comment[Goal]‖ to describe the specific hypothesis being tested by the experiment, or ―Comment[AnnotationFile]‖ to include extra annotation files (e.g. CDISC or MAGE-ML descriptions of source materials). It is anticipated that ArrayExpress will include one or both of these fields in their own local implementation.

To specify bibliographic references accompanying the experiment, it is sufficient to enter just the PubMed ID for each citation into the IDF. Where a given article is not yet published, the available information should be given using the IDF tags shown.

#### **3.1.2 Packaging IDF and SDRF**

It is recommended that file names are treated in a case-sensitive manner. It is recommended that files be given filename extensions of ".idf.txt", ".sdrf.txt" and ".adf.txt". This is used to help software-based parsers infer the file types as a starting point. Blank lines containing zero or more spaces or tabs are permitted in any of these files. Lines starting with the "#" symbol are interpreted as comments.

The IDF file should contain a pointer to the SDRFs which comprise the investigation description. This is done via the tag "SDRF File", which may be used to include all the SDRF files required. It is anticipated that a typical investigation will only use one SDRF. Data files and ADF files are referenced from the SDRF table directly. The IDF and SDRF file must be present in the same directory. References to data files and ADF files can refer to relative or absolute paths. It is recommended that all data files be in a single directory or archive with no sub-directory structure.

In MAGE-ML the main objects (*i.e.*, belonging to Identifiable class) are defined in a uniform way by using "identifier" attribute. In MAGE-TAB there is a need to clearly separate columns that contain object identifiers (names) from those that contain, for example, object properties. We propose naming these and only these columns so that the name ends with "Name", e.g., "Sample Name".

#### **3.1.3 Identifying objects in MAGE-TAB**

All of the MAGE-TAB components (IDF, ADF, SDRF and data matrices) allow for referencing ontology terms or database accessions from external sources. In each case the source of the term(s) is indicated by a separate "Term Source REF" entry. See Figures 1 and 16 for examples. These tags are defined in the IDF using the "Term Source REF" tags shown in Figure 24.

Namespace: In order to try to ensure that names of the objects submitted by different submitters do not clash MGED recommended in 2004 to construct MAGE object identifiers in the following LSID-like manner:

<authority>:[<namespace>]:<object>[:<revision>]

where authority is globally unique. This ensures that as long as submitters uniquely identify their objects, they are globally uniquely identified as well. For MAGE-TAB, there is no *requirement* for objects to be identified in this format. An identifier can be any string that does not contain either white space or double quotation marks. (A URI that escapes white space is permitted.) However, it is *recommended* to use <object>[:<revision>] to identify an object, and to assume an <authority>:[<namespace>] implicitly scoped to the enclosing file (since there is no provision to explicitly specify an authority and namespace for a MAGE-TAB document as a whole). The true object identifiers then are constructed by concatenating the two. Note that an explicit namespace could be provided for an object by using a "REF:authority:namespace" tag (see Section 3.3.6).

backslash, like so: \". Note that column headers are also permitted to be enclosed in double quotes, but no characters other than spaces are permitted between the multiple keywords that comprise a column header.

#### **3.1.4 Referencing objects in MAGE-TAB**

Similarly as for defining the objects we need a uniform way of referencing objects that are defined in the IDF (*e.g.*, Protocols). Columns should be named ending with "REF", *e.g.*, "Protocol REF". In those columns only object identifiers defined in the IDF should be used.

#### **3.1.5 Referencing external databases and other ontology sources**

#### **3.1.6 MAGE-TAB field delimiters**

IDF, SDRF and ADF documents will contain data divided into columns and rows. Columns are separated by tab characters, while lines are separated by newlines and/or carriage returns. Fields within columns may be escaped by surrounding them with double quotes, indicating that any tab or newline characters contained therein are not to be interpreted as a field delimiter, *i.e.*, that such characters are part of the content encoded by the document and not part of the document structure. Quote characters within fields must be escaped with a

# **3.2 ADF**

#### **3.2.1 ADF Header**

Each ADF file may start with an optional header section providing some top-level information about the array design. Note that this header contains MIAME-required information, and as such any ADF files lacking a header are unlikely to be MIAME-compliant. As described for the IDF in Section 3.1, optional ―Comment[]‖ rows may be used to provide extra information needed by local implementations. Additional rows providing Term Source information are included in the ADF header to allow the full encoding of array design information in the absence of any investigation-level detail. These Term Source rows are treated in the same way as for the IDF (Section 3.1), and are used to indicate the source databases or files used for sequence database accessions and ontology terms. As many Term Sources may be used as needed, listed horizontally in columns as for the IDF. See Table 1 for a list of ADF header row types. All tags are optional, and a tag can have at most one value. The tags (rows) can appear in any order, except that associated attributes must immediately follow the object they are associated with.

| Tag                                         | <b>Value</b>                       |
|---------------------------------------------|------------------------------------|
| <b>Array Design Name</b>                    | Text                               |
| Version                                     | Text                               |
| Provider                                    | Text                               |
| <b>Printing Protocol</b>                    | Text                               |
| <b>Technology Type</b>                      | Ontology term                      |
| Technology Type Term Source REF             | <b>Term Source Name</b>            |
| Technology Type Term Accession Number       | <b>Term Accession Number</b>       |
| Surface Type                                | Ontology term                      |
| Surface Type Term Source REF                | <b>Term Source Name</b>            |
| <b>Surface Type Term Accession Number</b>   | <b>Term Accession Number</b>       |
| Substrate Type                              | Ontology term                      |
| Substrate Type Term Source REF              | <b>Term Source Name</b>            |
| <b>Substrate Type Term Accession Number</b> | <b>Term Accession Number</b>       |
| Sequence Polymer Type                       | Ontology term                      |
| Sequence Polymer Type Term Source REF       | <b>Term Source Name</b>            |
| Sequence Polymer Type Term Accession Number | <b>Term Accession Number</b>       |
| Term Source Name                            | Text tag as used in main ADF table |
| <b>Term Source File</b>                     | <b>URI</b>                         |
| <b>Term Source Version</b>                  | Text                               |
| Comment []                                  |                                    |

Table 1: ADF: Information in wrapper/header

A spot location uniquely identifies a physical location in the two-dimensional space of the microarray surface. it is defined by its coordinates in the ADF coordinates system: "Block Column", "Block Row", "Column", "Row" (see Table 2).

#### **3.2.2 Spot Location: The concept of Feature**

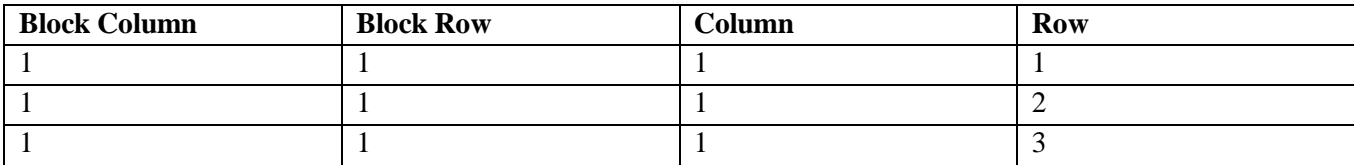

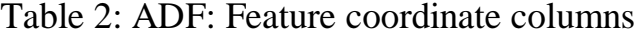

#### **3.2.3 Spot Content / Spot Sequence: The concept of Reporter**

Synthetic sequences, used as proxies for genomic entities, can be deposited in one or more spot locations and array designs. These elements correspond to Reporter objects in MAGE terms (*i.e.*, a subclass of DesignElement), and it is a MIAME requirement to publish the actual sequences physically present on the array. Therefore, a Reporter is uniquely defined by its ID and its sequence. Additional information is also required by the model, such as the role (experimental or control), and, where appropriate, the kind of control it represents.

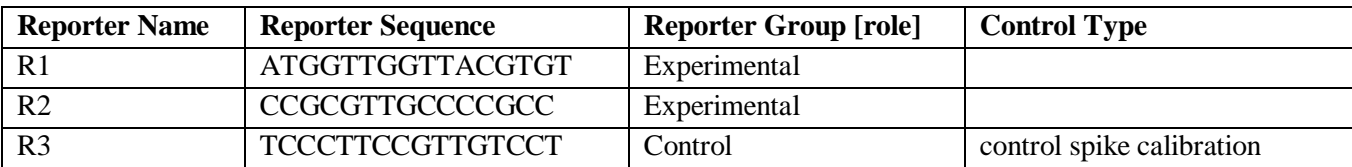

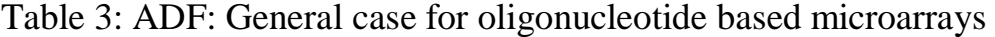

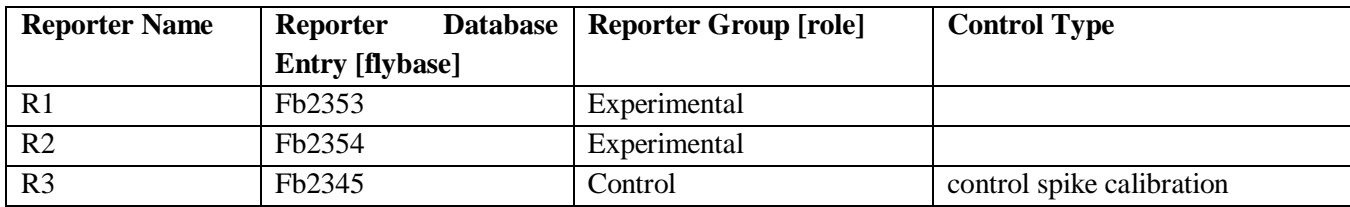

Table 4: General case for PCR based microarrays

#### **3.2.4 Genomic Entities of interest: The concept of Composite Element**

This section addresses the description of the biological sequence of interest which is interrogated by the synthetic probe (Reporter) sequences. For simple microarray designs, spot location, spot sequence and genomic sequences are directly associated in a one-to-one relationship. Interpretation is straightforward: one location, one probe, one gene or biological entity. For these cases, all layers can be combined in a single spreadsheet, and the ADF can be considered completely and unequivocally represented (see Figure 22 for example). However, with advances in microarray technology enabling high density printing, more elaborate array layouts are possible. Complex association patterns between spot sequences and surveyed genomic sequences are possible. Hybridization signals observed from series of spot sequences can be combined to provide measure estimates about surveyed genomic sequences. The format proposed here is designed to encode simple cases where there is a one-to-one or many-to-one mapping from Reporters (probe sequences) to Composite Elements (biologically relevant sequences). In cases where a many-to-many mapping has been used, a fuller ADF specification will usually be required, using two separate spreadsheets as presented in

Section 3.2.6 below (see also Figure 23 for example).

The discussion in the previous Sections allows us to identify two major classes of use case for ADFs, "simple" and "complex", as described below:

#### **3.2.5 ADF Use cases**

#### **Simple design:**

1. Absence of technical replicates, direct association between representative sequences and genomic sequences:

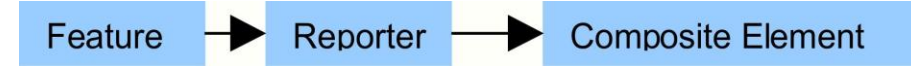

2. Technical replicates, and direct association between representative sequences and genomic sequences: In such situations only one spreadsheet is needed, as annotation can be collapsed down a level; description of Composite Element is not required, and the relevant Composite Element columns may be omitted from the ADF.

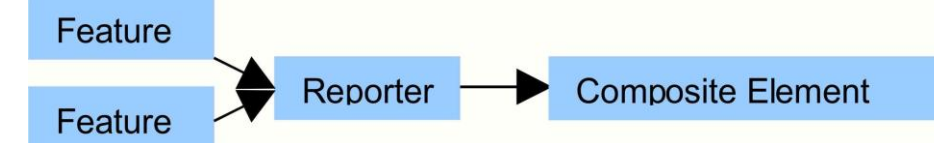

3. Absence of technical replicates, and any genomic sequence being represented by more than one representative sequence. This use-case requires extra columns to describe the Composite Elements, and is only supported for cases where many Reporters map to one Composite Element:

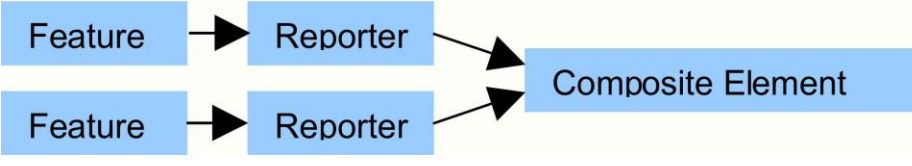

**Complex design:** Presence of technical replicates, and any genomic sequence is represented by more than one synthetic representative sequence:

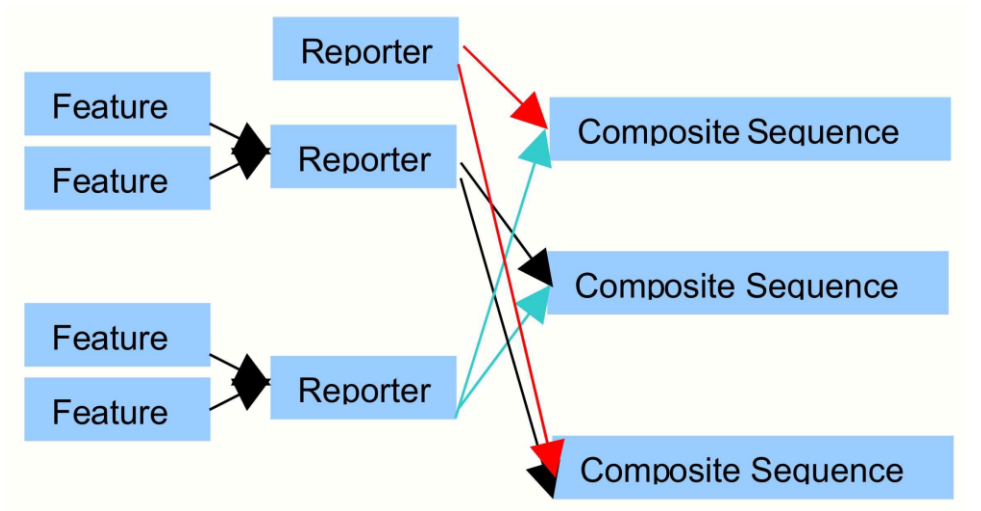

This many-to-many relationship of Reporters to Composite Elements requires either the use of a supplementary table to hold these mappings (see Section 3.2.6, and Figure 23), or alternatively the array design may be described using the full MAGEv2 object model. Note that this requirement applies to only a very small fraction of array designs currently held in public repositories such as ArrayExpress, and is included here as a future-proofing measure to allow the representation of next-generation array designs. It is anticipated that a single-spreadsheet ADF will suffice for the majority of array designs in use today.

#### **3.2.6 ADF components**

- 1. An optional header section, with information as described in Section 3.2.1.
- 2. The main ADF table itself; supported column headings are given in Table 5, and an example in Figure 22. This table should be preceded by a "[main]" header (section delimiter) which is case-insensitive.
- 3. An optional extended ADF table, allowing for the representation of complex many-to-many Reporter Composite Element mappings (Table 6, Figure 23). If present, this table should be preceded by a "[mapping]" header (section delimiter) which is- case insensitive.

There are three possible components to the ADF:

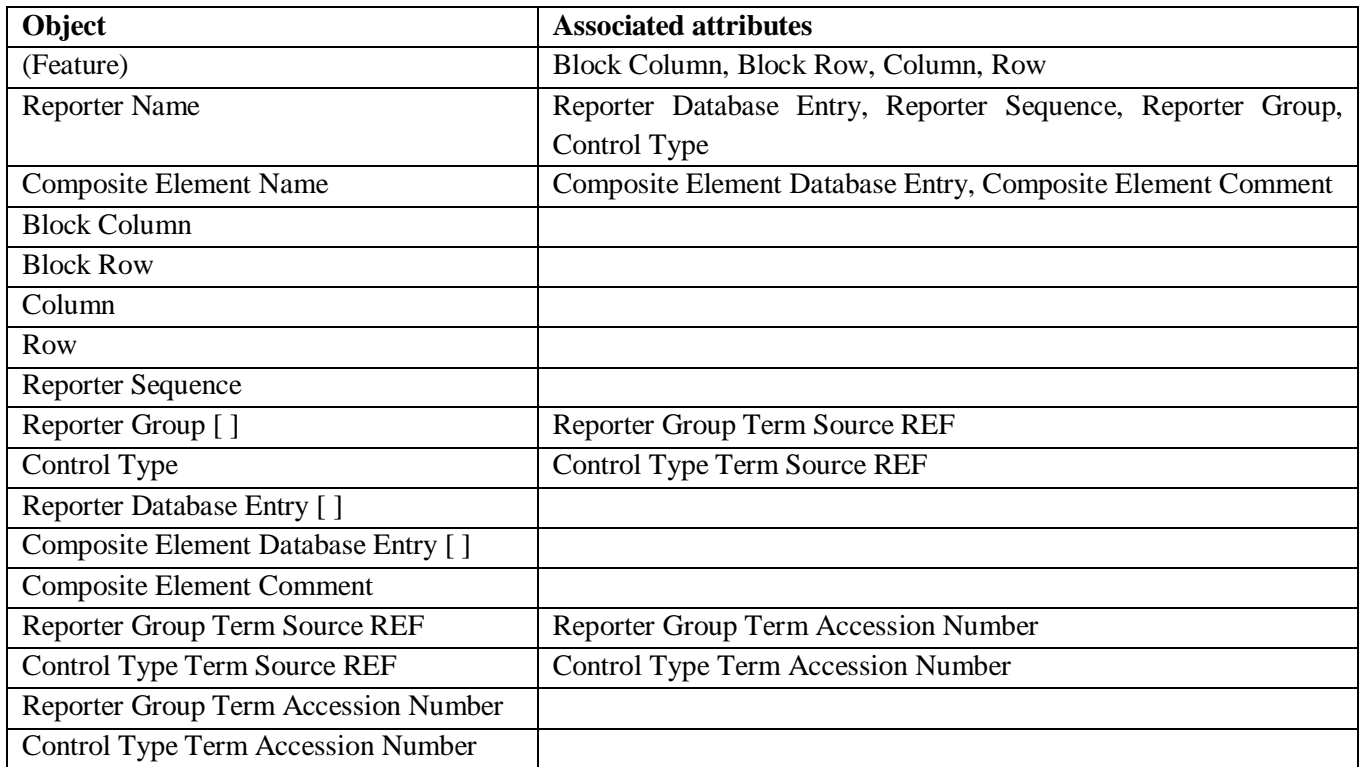

Table 5: ADF: Summary of column headings (simple case)

The "Reporter Group" ADF heading may be used to describe a variety of different group types; typical examples would be "role" (with values "experimental" and "control") or "species" for multi-species arrays. The types ("role" and "species") are free-text.

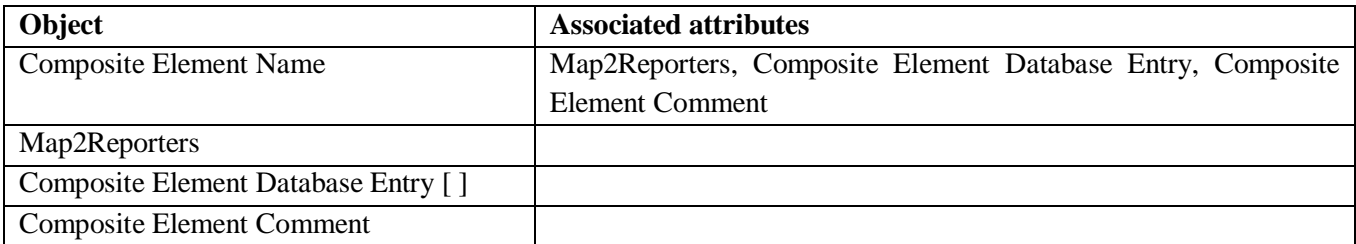

Table 6: ADF: Summary of column headings (Reporter – Composite Element mapping)

In the complex array design use case, all Composite Element information is split into a second table, and a new column, "Map2Reporters" is used to list the Reporters to which each Composite Element is related. The Reporters are expressed as a semicolon-delimited list (see Figure 23(b) for an example).

#### **3.3 Sample and Data Relationship Format (SDRF)**

Two basic notions we use in describing investigations are *biomaterial* and *data object*. The first intuitively represents a physical material such as a sample, RNA extract, array, or hybridized array. A protocol, when applied to a biomaterial, can generate a new biomaterial as its result. Biomaterials can also be split or pooled. For instance, one can take two samples, apply an RNA extraction/labeling protocol to each of them, labeling with Cy3 in the first case and with Cy5 in the second case, mix them and hybridize them on the array:

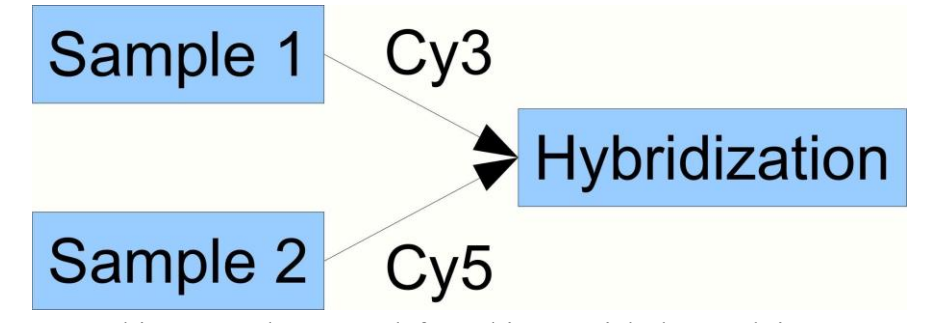

#### **3.3.1 Investigation Design Graph**

Data objects can be created from biomaterials by applying a 'measurement' protocol, for example, by scanning a hybridized array to obtain feature intensities. Data objects can be transformed into new data objects by applying a data transformation protocol; for precise definitions of these objects MAGE-TAB will refer to the Functional Genomics Experiment (FuGE) object model that provides a higher-level class model for extension by technology-specific models such as MAGEv2.

The *investigation design graph* (IDG) is a general concept applicable to any investigation description, and not restricted to microarray investigations. Effectively, the IDG represents the workflow of the investigation. The IDG is a labeled DAG, where each node represents either a biomaterial or a data object. Each node in the IDG has an identifier plus an ordered list of labels, each of which has a type. For instance, a node corresponding to a sample will have the sample ID and the sample properties, *e.g.*, species, tissue type, extraction protocol. A label can be either a character string, or a pointer to an external object (including ontology entries). For instance, ‗species' will be normally described by an external ontology (NCBI taxonomy), ‗tissue type' can be either a character string or an ontology entry, while ‗protocol' would normally be a pointer either to an external object (*e.g.*, a protocol accession number in a database), or to a protocol defined in the accompanying IDF document. Each node in the graph will have a *type*, *e.g.*, sample, extract, hybridization etc.

Next we will describe how to encode the structure of the IDG in a 'spreadsheet' format called *Sample and Data Relationship Format* (SDRF). First we will ignore labels and only consider the IDs of the graph nodes. The labels can be added later simply by introducing extra columns in the spreadsheet, one column per label.

A question arises: How granular should the graph be? For instance, should one represent samples, extracts and labeled extracts within the same node, or using three different nodes? In practice, the degree of granularity used in the IDG largely does not matter, unless one of the ‗intermediate' objects is being split or pooled. Nodes in the graph that have only one incoming and one outgoing edge can be contracted into their predecessor nodes, by adding extra labels. Thus, unless extracts are pooled or split, it is sufficient to show which sample is hybridized to which array.

To encode an investigation, biologists will normally use the spreadsheet representation directly, without ever drawing the graph explicitly. However, for more complex investigation designs, thinking of them as a graph may be helpful, even if it is not explicitly represented on paper. The graph representation is even more important if one is developing software allowing for data export/import from one's own database or tool.

One of the essential ideas behind the proposed encoding is based on the notion of a *layer* — each node in the DAG will be assigned a layer numbered by  $0, 1, 2, \ldots, n$ , in a way such that if there is an arc from a node *v* to node *w*, then the node *w* is in a layer higher than the node *v*. For instance, the layer structure of a simple DAG is shown in Figure 25 (for more complex example see Figure 26).

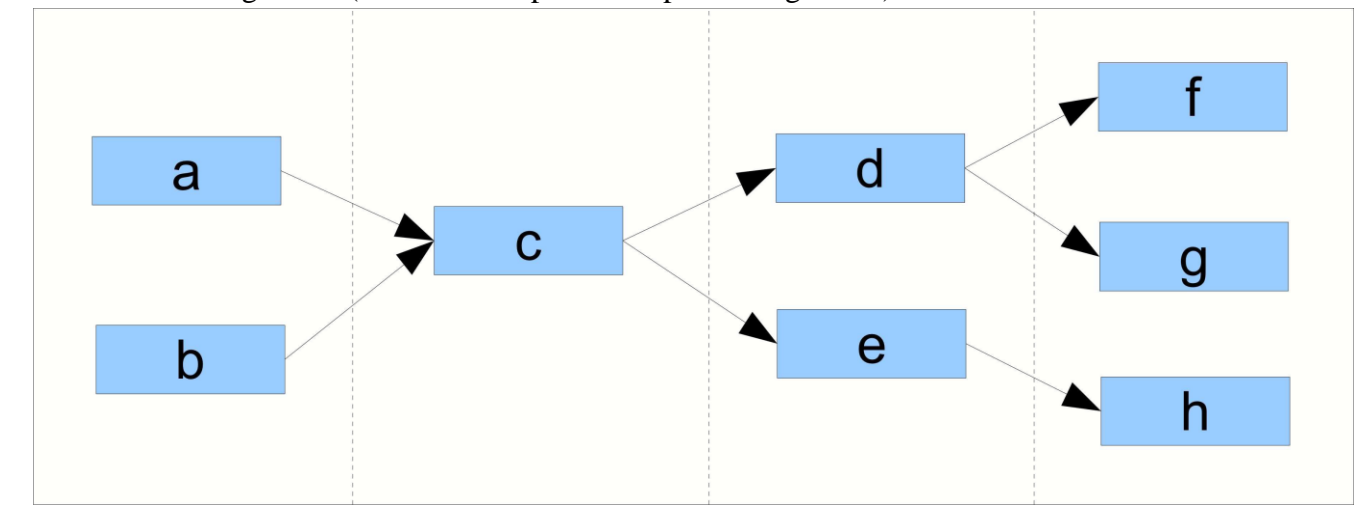

#### **3.3.2 DAG Layers**

#### Figure 25: Layered structure of a simple DAG

Formally, to assign layers to nodes in a DAG, we have to solve the following problem: given a DAG *G*, with the set of nodes *V*, assign to every node  $v \in V$ , an integer *l*=layer(*v*), such that for every two nodes *v* and *w*,

if there is an arc  $v \rightarrow w$  in *G*, then layer(*v*) < layer(*w*) (x)

Additionally, we want to minimize the total number of layers used. In fact the minimum number of layers equals the length of the longest path in *G*.

Next we will consider typed DAGs, where each node in *V* belong to one of *k* predefined types, *i.e.*, let type( $v$ )  $C$  {1, ...  $k$ }. In this case the problem is to assign layers to the nodes so that in addition to the property (x) above, also the following holds:

#### if layer( $v$ ) = layer( $w$ ), then type( $v$ ) = type( $w$ ) (y)

Again, we want to keep the total number of layers minimal. In this case the exact minimization problem is difficult, but we will introduce a simple heuristic, which works well for the popular investigation designs.

Let us begin with some basic definitions. The nodes in a DAG that do not have any entering arcs are called *source nodes* , the nodes which do not have any exiting arcs are called *sink nodes*.

Algorithm to assign layers to the nodes of a DAG *G* ignoring the types:

- Find all the paths from any of the source nodes to any of the sink nodes in *G*. Let they be  $P_1$ ,  $P_2$ , ...,  $P_t$ in the order of non-ascending length, *i.e.*, the length of  $P_{i+1}$  is not longer than the length of  $P_i$ .
- Take the longest path  $v_0$ ,  $v_1$ , ...,  $v_p$  and assign to its nodes the layers 0, 1, ..., p respectively, *i.e.*,  $layer(v_0) := 0$ ,  $layer(v_1) := 1, ..., layer(v_p) = p$ .
- Iterate:
	- $\circ$  Take the longest path  $P_i$ , such that  $P_i$  contains at least one node with unassigned layer;
	- o Iterate:
		- Take the first node  $\nu$  on this path  $P_i$ , such that  $\nu$  has not been assigned a layer
		- If *v* is a source node, then assign layer(*v*):=0;
		- Otherwise, find all nodes  $u_1, \ldots, u_k$ , such that  $u_i \rightarrow v$ , and  $u_i$  has assigned layer;
		- assign layer(*v*):= max{layer(*u<sub>i</sub>*)}+1

One can prove that for un-typed DAGs the result satisfies the property (x) above, and that the total number of layers assigned is  $p+1$ . (For the proof the only tricky bit is to prove that in the last step, the nodes among  $u_1, ..., u_k$ , that do not have a layer assigned at the time when we are assigning layer(*v*):=max{layer(*u<sub>i</sub>*)}+1, will not be assigned layers higher than  $max\{\text{layer}(u_i)\}\$ , but this follows from the fact that we have chosen the longest path containing nodes with unassigned layers.)

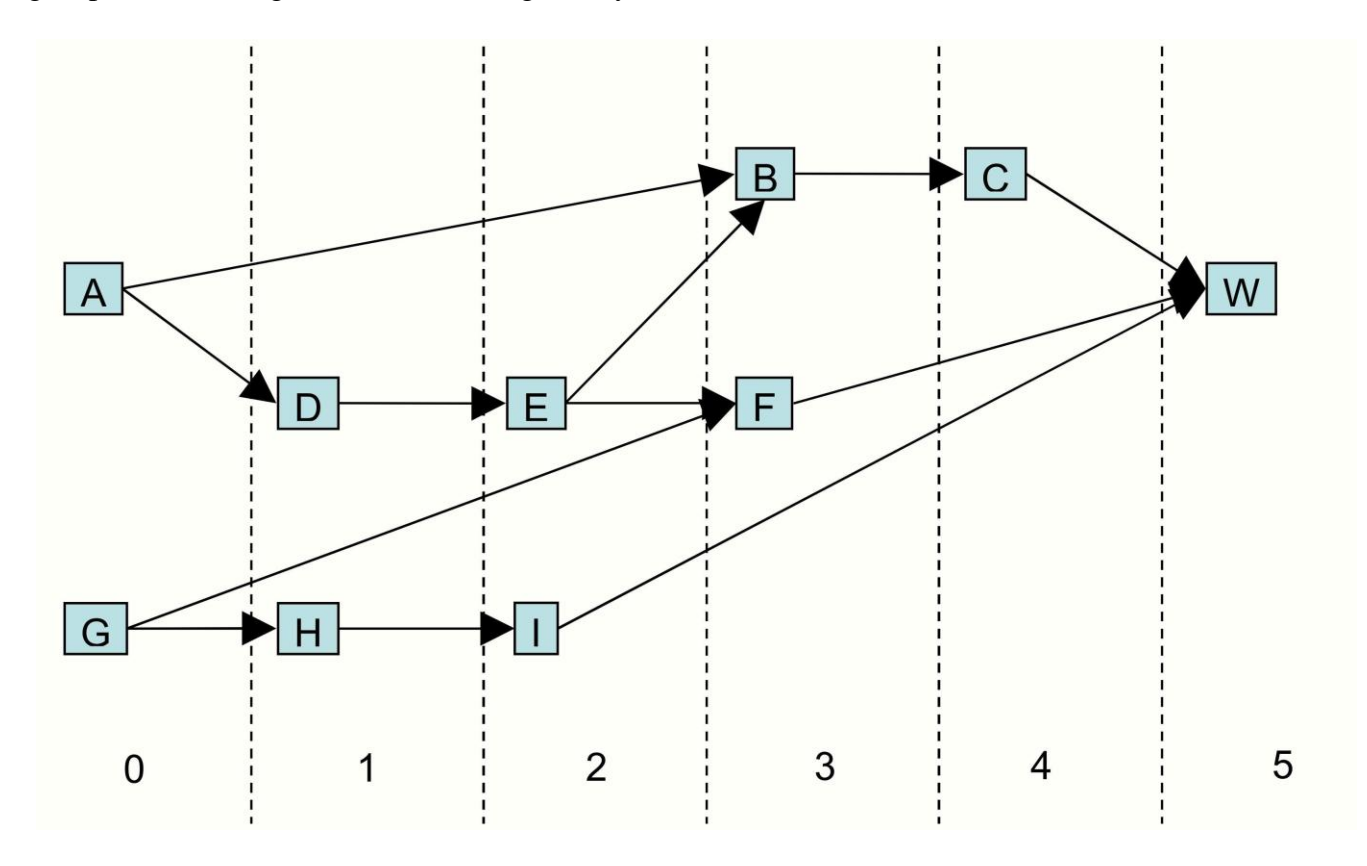

Figure 26: A more complicated example of assigning layers to nodes in a DAG. There are two source nodes A and G, and one sink node W. The longest path is A, D, E, B, C, W, therefore these nodes get layers 0, 1, …, 5 assigned first according to our algorithm as described below. The next longest is A, D, E, F, W, the only node that has not been assigned a layer on this path is F, which gets assigned layer(E)+1 = 3. Finally, the nodes G, H and I get layers 0, 1, 2. Note that, although node G gets a layer assigned after F, there is no conflict (as we always do the

longer path first).

Next, let us consider *typed* DAGs. We want to rearrange our layers, if necessary so, that all the nodes in each layer has the same type (*i.e.*, for the property (y) above to be satisfied). We also want to minimize the number of layers. Instead of solving the exact minimization problem, we will apply the following heuristics. If two nodes in the same layer are of different types, and this cannot be resolved by moving differently-typed nodes to adjacent layers, then we insert an additional layer and assign the second node to the new layer, leaving the first one where it was. For instance, in Figure 25, suppose the nodes *d* and *e* in layer 2 are of different types, then we introduce an additional layer 2a (later we can renumber the layers so that they are numbered consecutively by integers), and assign the node *e* to layer 2a. In the general case, we can have a layer which contains nodes of n types, each type containing several nodes. In this case we will introduce n-1 additional layer, and put in each nodes of the respective type.

#### **3.3.3 Coding a layered typed DAG in a spreadsheet**

Once we have assigned layers to all nodes in the way that each layer contains only nodes of the same type, we can encode this graph by a spreadsheet in a simple way. First we mark each column in the spreadsheet by the number of the layer (in an increasing way) and with the particular type of the node in that layer. For this we need to take every pair of a source node *v* and sink node *w*, and find the path from *v* to *w*.

In an arbitrary DAG there may be an exponential explosion of the number of possible paths, but in DAGs corresponding to the popular investigation designs, the number of paths are roughly proportional to the number of samples used in the investigation, making this encoding very practical.

Note that in the popular investigation designs (*e.g.*, the ones given in the examples in the previous section), each node in the graph belongs to only very few paths, thus meaning that the coding of the graph by a spreadsheet is compact and does not exceed the size of the graph itself more than a few times. In fact, often the size of the coding is not larger that the size of the original graph. Moreover, we only need to represent each arc in the graph once in the SDRF, therefore at the point when this has been done, we stop adding new rows.

The experimental factors are the principal variables in the investigation, for instance "time" in time series investigations, "dose" in dose response investigations, "compound" in compound treatment investigations, or "disease state" (normal or otherwise) in disease studies. The same investigation may have several experimental factors; for example, compound, dose and time may all be experimental factors in a dose response investigation in which several compounds are added to the samples over a time course.

#### **3.3.4 Encoding the investigation designs**

Now to encode an investigation design represented as a labeled graph, all we need to do is to encode the graph structure like described in Section 3.5, and then after each column to add new ones, one per label. The header of the column should encode the type of the objects in the column, including whether they are IDs (*i.e.*, "Name"s), character strings, ontology entries, external DB references, or pointers to different parts of the same document.

The exact rules for this are — *to be determined*

#### **3.3.5 Experimental factors**

Experimental factors are material properties and protocol parameters; *i.e.*, values from any Characteristics or Parameter Value column in the SDRF can be annotated as experimental factors, as described below.

Experimental factors and their values can be taken from any column in the SDRF file in (*e.g.*, Figure 16), and are annotated as such by also being listed in a separate "Factor Value<sup>[]"</sup> column, which in turn references an "Experimental Factor Name" defined in the IDF. For example, the IDF linked to the SDRF in Figure 16 would include an "Experimental Factor Name" of "Behavior" in its list of experimental factors, linked to the ontology term "innate behavior" as its "Experimental Factor Type" (see Section 3.1). Where the values in a ―Factor Value[]‖ column are from a more specific subcategory of the factor described in the IDF, parentheses may be used to include the subcategory (*e.g.*, "Factor Value [Growth condition] (media)"). While this arrangement adds some redundancy to the specification of experimental factor values within the SDRF, it allows for such cases where more complex experimental factors may have been used.

Biological replicates are represented by distinct biological sources, grouped together by common experimental factor values. In contrast, technical replicates are represented by branching of the investigation design graph at intermediate steps of the experimental processing.

The experimental factor values are the values of the respective experimental factors in a particular sample. For instance, in a time series the values are the time points at which each measurement was taken.

Experimental factor values provide a means of annotating investigations concisely — the most important experimental variables are clearly and accessibly defined. Moreover, one can easily represent biological replicates: these are samples which have different sources, but exactly the same values for all experimental factors. By propagating the factor values down to data columns in the processed data, one can annotate data concisely. For instance, if we have two experimental factors compound and dose, each of which have two possible values, *e.g.*, compounds c1 and c2, and low dose and high dose, then the data columns will be annotated by combinations of these values: (c1, low), (c2, low), (c1, high), (c2, high). Where the array design itself is an experimental factor, this should be included as a Parameter Value associated with the Hybridization protocol and also included in a separate "Factor Value<sup>[]"</sup> column.

#### **3.3.6 Summary of column headings in SDRF**

The order of columns in the SDRF explicitly follows the order of the node layers in the IDG as described in Section 3.3.2. The "\* Name" and "\* File" **node** columns are linked by "Protocol REF" columns which represent the graph **edges**. (Protocol REF is the only type of **edge** possible.) Furthermore, each node and edge column may be associated with one or more **attribute** columns containing annotation, *e.g.*, "Source Name" may be associated with "Provider"; "Parameter Value []" with "Unit". In each case the attribute column follows immediately after the respective node or edge column. Similarly, where ontology terms are used a "Term Source REF" column should follow immediately to the right of the column containing the actual ontology terms (see *e.g.*, Figure 17). The list in Table 7 summarizes which label tags can follow each node identifier in the table, and which modifier tags may be used:

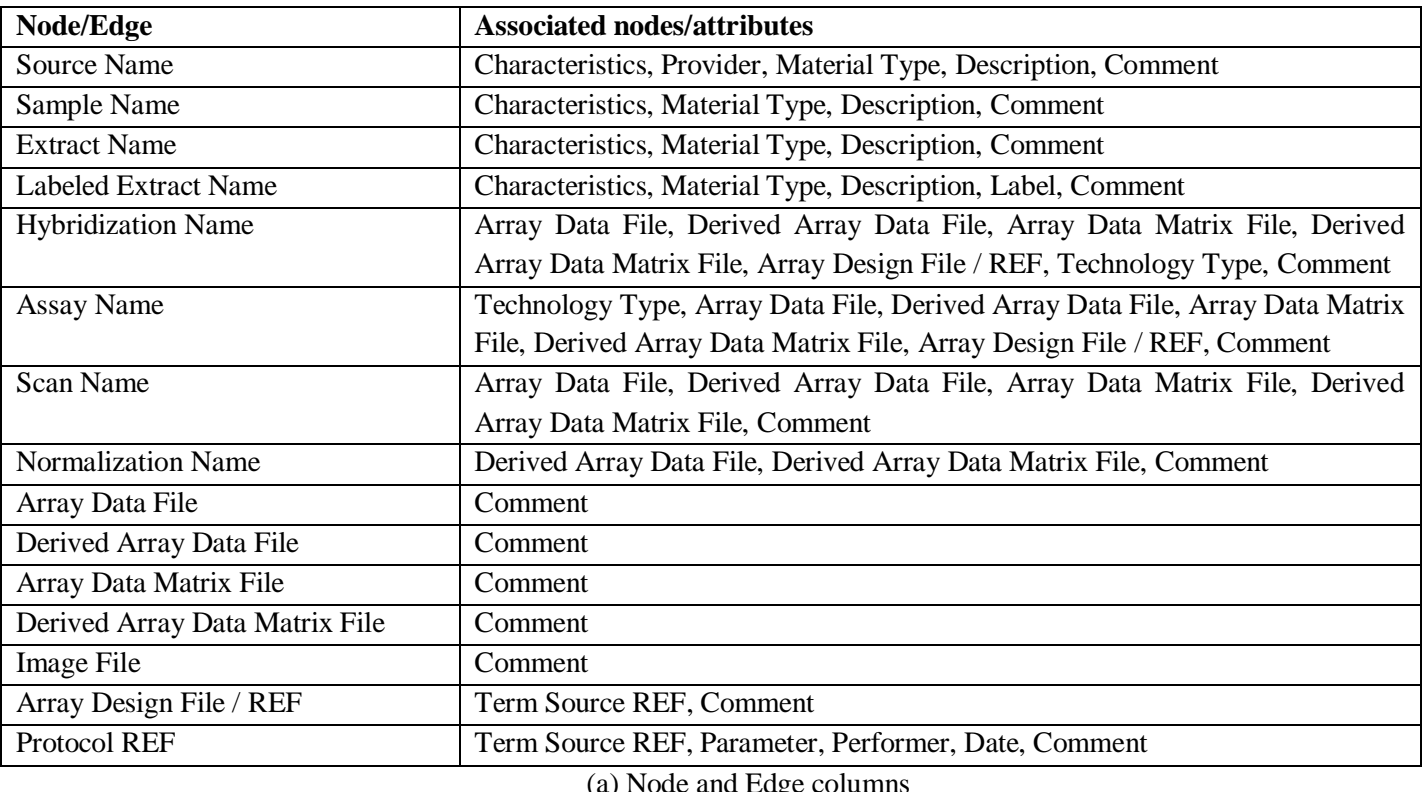

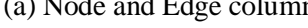

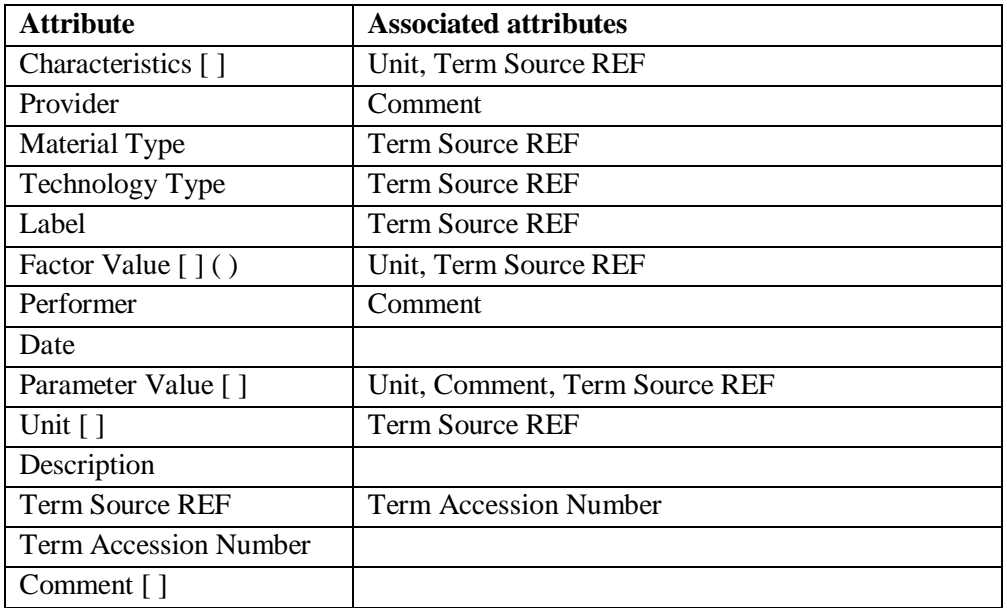

(b) Attribute columns

Table 7: SDRF: Association of labels to identifiers

#### **Notes on Table 7:**

- 1. Where no tag ("Name" or "REF") is used, it is assumed that the column contains free-text character strings. "Name" indicates that the column contains an identifier, and "REF" indicates that the column references an identifier defined elsewhere in the document.
- 2. Where ontology terms are used, a second column, "Term Source REF" should be used to indicate the ontology source database or file. These ontology sources are defined in the IDF (see Section 3.1). If no ontology term source is provided then the text is assumed to be user-defined. Also, a third column "Term Accession Number" can be used to indicate the accession number of the term in that term source.
- 3. The "REF" tag is used in columns which reference objects defined in the IDF or in other MAGE documents. The "REF" tag may be appended with a namespace tag (e.g., "REF:ebi.ac.uk:MIAMExpress:E-MEXP-438"), where the reference is to an object external to the whole document. In the absence of a namespace tag, it is assumed that the column references an object in the document namespace.
- 4. Each identifier column can be used as many times in the table as desired, so that for example a "Sample" Name" column can be followed by as many other "Sample Name" columns as are necessary to fully describe the manipulation of materials in the investigation. See Figure 19 for an example of this.
- 5. Multiple "Protocol REF" columns may be used between "Name" graph node columns to indicate an ordered set of protocols. See Figure 2(c) for an example of this.
- 6. The following columns can use the "REF" suffix to indicate that they reference identifiers defined elsewhere: "Protocol", "Array Design", "Term Source".
- 7. The columns "Array Design REF" and "Protocol REF" may contain identifiers defined elsewhere in the document (in the ADF and IDF respectively). Alternatively, these columns may reference external identifiers such as accessions from a repository database (e.g., ArrayExpress or GEO). In such cases the database should be defined in the IDF as a Term Source, and referenced in the SDRF as "Term Source" REF" associated with these columns. In cases where the identifier is not defined in the document and no external Term Source is provided, it may be assumed that the identifier is local to the context in which the spreadsheet is used (e.g., an ArrayExpress accession number where submitting data to the ArrayExpress database).
- 8. "Characteristics" column headings should contain an ontology property term in square brackets. The source database or file for ontology terms in these columns may be given in an adjacent "Term Source" column immediately to the right of the "Characteristics" column. In the absence of a "Term Source" column the value is assumed to be user defined. Multiple Characteristic columns of the same category (e.g., "Characteristics[OrganismPart]") are allowed.
- 9. "Parameter Value" columns should indicate which Parameter is described by including the parameter name declared in the IDF using square brackets (e.g., "Parameter Value [growth temp]").
- 10. "Factor Value" columns should indicate which experimental factor it represents by including the relevant "Experimental Factor Name", defined in the IDF, in square brackets. An optional term may be appended to this in parentheses where the factor category in the SDRF is more specific than the "Experimental Factor Type" given in the IDF (*e.g.*, "age" *vs.* "time"). The "Factor Value" columns should occur after all element nodes and the attributes of those element nodes. A "Term Source REF" column may be used here in the same way as for "Characteristics", discussed above. Note that the ―Experimental Factor Name must be unique within the documents (IDF and SDRF). Note that biomaterial characteristics and protocol parameters can be factor values, but there is no requirement or
	- ability in the MAGE-TAB specification to enforce consistency between these columns.
- 11. "Unit" columns must include an ontology property term describing the unit class in square brackets. An example of such a class term would be "TimeUnit" from the MGED Ontology.
- 12. In general, where square-bracketed values are associated with column headings in Table 7 (*e.g.*, ―Characteristics[]‖, ―Factor Value[]‖), these values are compulsory. Values in parentheses are optional.
- 13. Array designs may be referenced in the spreadsheet by identifier (using "Array Design REF") or by using "Array Design File" to point to an included ADF file.
- 14. Where multiple Providers or Performers can meaningfully be attached to a Source or Protocol, respectively, these should be included in a single column and delimited by semicolons.

- 15. Empty fields should simply be left blank. Fields that say "null" are not the same as empty fields.
- 16. SDRF files may be split into an arbitrary number of sub-files on any "Name" column, such that the leftmost and rightmost columns of one file will correspond to columns in a second spreadsheet.
- 17. The "Comment" columns are included as a basic extensibility mechanism for local implementations, analogous to the use of NameValueTypes in MAGEv1. The name associated with the comment is included in square brackets in the column heading, and the value(s) entered in the body of the column. Types are not currently supported. (Note that Comment is permitted as a row type in both the IDF and the ADF header.)
- 18. Comment columns could be used in various ways to provide references to supplementary files like Powerpoint presentations; to include identifiers of objects in external systems; to qualify the type of Protocol REF (e.g., growth protocol).
- 19. There is no MAGE-TAB Version explicitly specified in the SDRF file; it is only specified in the IDF file. The SDRF version is required to be the same as the version specified in the corresponding IDF file.
- 20. Differentially dimensioned arrays, and multi-technology investigations are allowed in the same SDRF.

#### **3.3.7 Ordering and Cardinality**

Element column headers in the SDRF, except for Protocol REF, must occur in the following order and with the following cardinalities (Table 8). The attributes of an element or of another attribute must follow the attributed element or attribute without any intervening element or attribute. When an element or attribute has more than one attribute, there is no ordering defined for that set, except:

- Factor Value: must occur after all element nodes and the attributes of those element nodes.
- Comment: must immediately follow either the element or attribute node for which it is a Comment, or another such Comment. This permits an unambiguous association of a Comment with the element or attribute for on which it comments.
- Term Source REF: must immediately follow the ontology term for which it provides the source reference. This permits an unambiguous association of the Term Source REF to the ontology term.

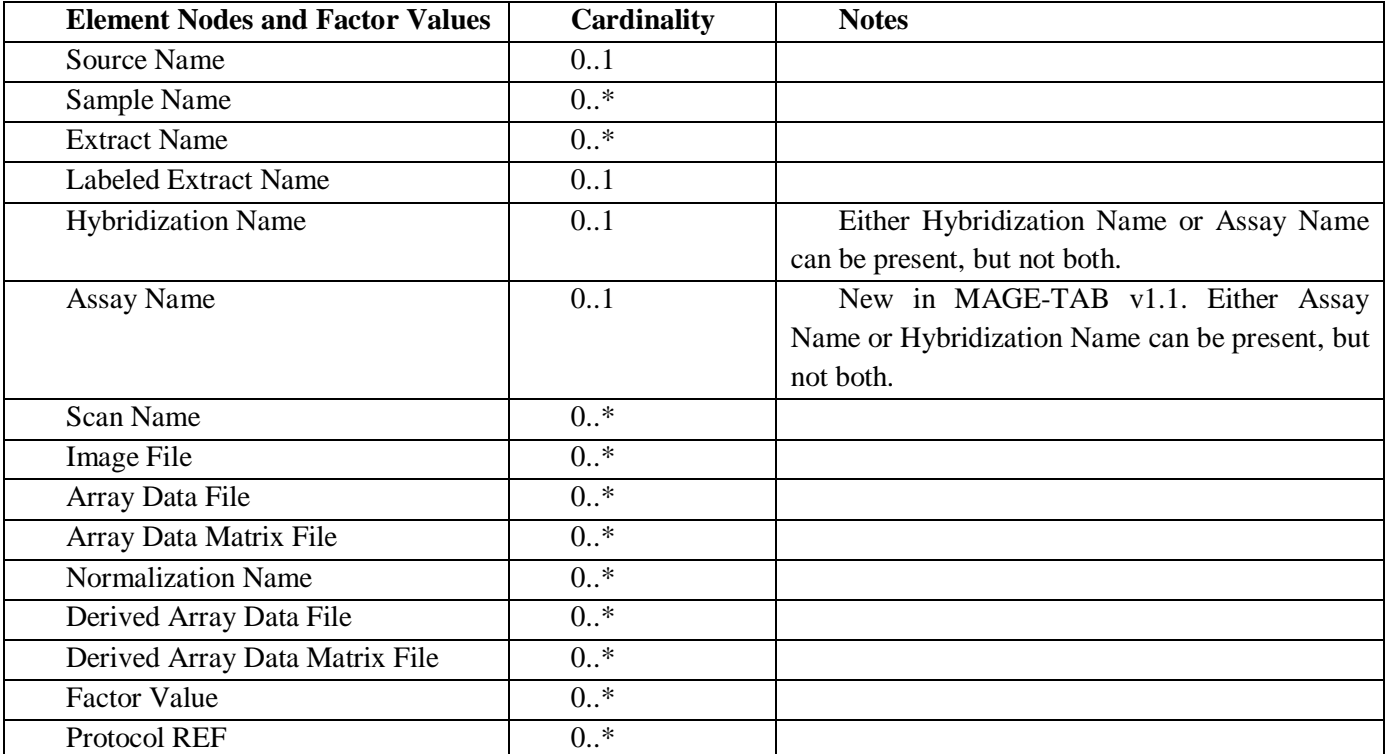

Table 8: Ordering and cardinality of column types in the SDRF

| Attributes – all are optional | Cardinality | <b>Notes</b>                                      |
|-------------------------------|-------------|---------------------------------------------------|
| Characteristics               | $0.$ *      |                                                   |
| Provider                      | 0.1         |                                                   |
| Material Type                 | 0.1         |                                                   |
| Label                         | 0.1         |                                                   |
| Array Design File             | 01          |                                                   |
| Array Design REF              | 0.1         |                                                   |
| Technology Type               | 0.1         | New in MAGE-TAB v1.1. Is an attribute for         |
|                               |             | an Assay Name, but can also be an attribute for a |
|                               |             | Hybridization Name.                               |
| Performer                     | 0.1         |                                                   |

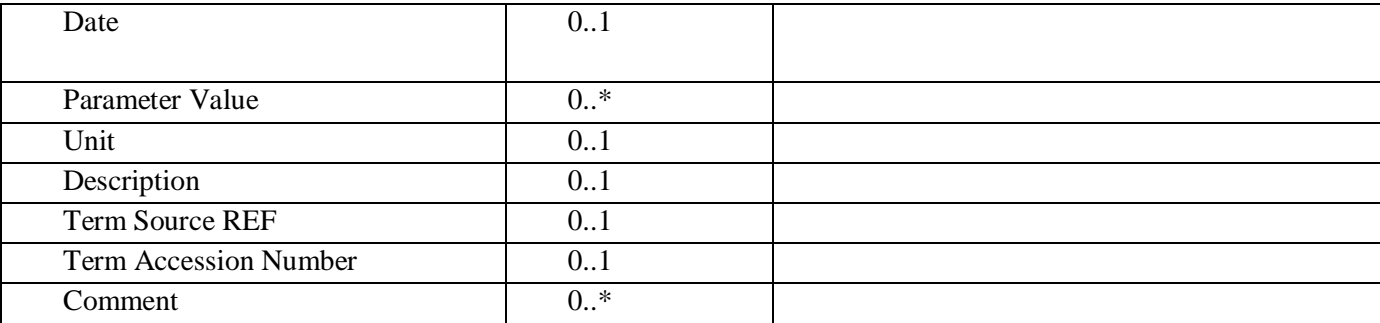

Table 9: Cardinality of SDRF attributes with respect to their parent element

### **3.4 Protocols**

Protocols are encoded as a part of the IDF — see Section 3.1. Protocols are described as free text, with optional fields for hardware, software and a free-text field for contacts. Protocols may have parameters.

### **3.5 Data files**

The MAGE-TAB specification requires that raw data files are provided as binary or ASCII files in their native formats, such as Affymetrix CEL files, Agilent TXT files, or GenePix GPR files, whereas processed data files may be communicated in tab-delimited text format as *data matrix* files (see Section 3.5.3).

### **3.5.1 Raw data**

Raw data files may be binary or ASCII, in native formats as documented by the software manufacturers. These files should be self-describing, *i.e.*, it should be possible to determine the dimensions of the data from the files themselves. For some software types it may be preferable to supply raw data as an Array Data Matrix file (Section 3.5.3). An example of such a use-case would be probe-level data exported from Illumina BeadStudio.

#### **3.5.2 Processed data**

Processed data may be supplied in native format, as for the raw data. Alternatively, these derived data may be supplied as a Derived Array Data Matrix file (Section 3.5.3). The SDRF columns "Hybridization Name", ―Scan Name‖ and ―Normalization Name‖ may be used to express complex mappings from hybridization to normalization to individual columns within a data matrix.

Data matrix files accompanying an SDRF are annotated as such using the SDRF columns "Array Data Matrix File" and "Derived Array Data Matrix File". The formats of both types of data matrix are the same, and the only distinction between them is the type of data contained therein (unprocessed (raw) and normalized, respectively).

#### **3.5.3 Data Matrices**

contains references to "Name" objects in an SDRF file. All the Names should come from one particular column in the SDRF. That is, each column in the data matrix is marked by unique Names from a particular column in the SDRF. The "Array Data File" and "Derived Array Data File" columns may also be used for this purpose. The second row contains the names of the quantitation types, such as 'signal', 'p-value', or 'log ratio(Cy3/Cy5)' (from the MAGE-TAB perspective, these are simply labels that do not have to have a particular meaning, but normally should be defined in the data processing protocol). The left-most field on the second header row indicates the nature of the identifiers used in the first column, and may be one of the following:

Normally, a MAGE-TAB document will have one data matrix where rows typically represent genes (though they may also represent other biological entities, such as exons or genomic locations), and columns typically represent samples or experimental conditions. One can think of such a matrix as containing the data that are typically published as supplementary information for a given paper and on which the author would perform analyses such as clustering.

1. "Reporter REF" or "Composite Element REF", indicating that each row maps to a DesignElement of the given class. It is anticipated that this will be the most common use for these data matrices.

The main feature of data matrices that distinguishes them from arbitrary data files is that columns in such matrices have references to Name objects in SDRF files, for instance to particular raw data files or particular samples. This enables mapping from biomaterials and their characteristics (especially experimental factor values) to individual processed data columns by following the edges in the investigation design graph.

Syntactically, each data matrix file has two header rows, as shown in Figure 27(c). The first header row

- 2. A Term Source tag, expressed as "Term Source REF:<tag>" (e.g., "Term Source REF:embl", where "embl" is the Term Source Name), as defined in the IDF; this is used, for example, to map rows to gene annotation in public databases.
- 3. A genome build: "Coordinates REF: < version >" where the version build is defined in the same way as other Term Sources in the IDF (e.g., "Coordinates REF:ncbi34"). This heading is used to link row-level data to chromosome coordinates in the absence of gene-level annotation.

Where the row-level annotation is not taken from the array design described by an ADF, MAGE-TAB implementations may create virtual array designs to hold this information.

Using this mapping each column in the summary data matrix can be automatically and concisely annotated by the most important characteristics, such as experimental factor values. An example SDRF is shown in Figure 27(a), with the corresponding data matrix in Figures 27(b) and 27(c).

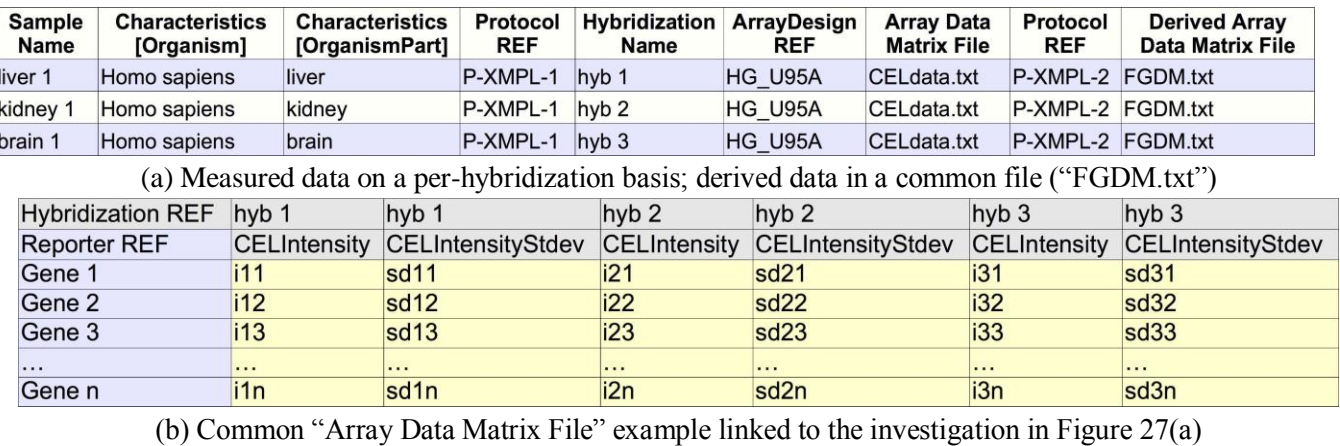

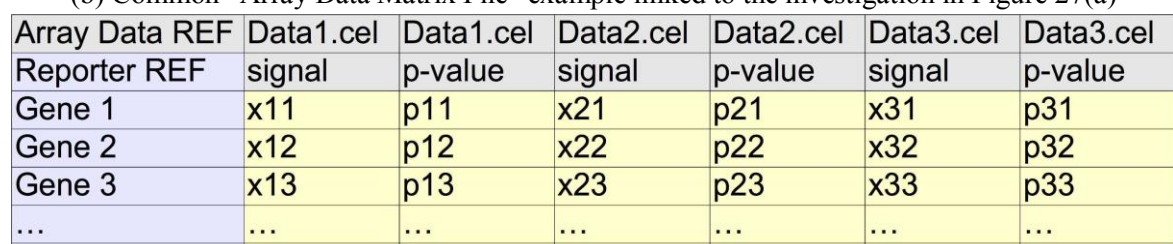

 $x2n$ (c) Common "Derived Array Data Matrix File" example linked to the investigation in Figure 27(a)

 $x3n$ 

p3n

p<sub>2n</sub>

Figure 27: Data matrix examples

Gene n

 $x1n$ 

 $p1n$ 

# **4 Correspondence to Other Models**

# **4.1 Mapping from MAGE-TAB to MAGEv1.1**

See the included file, MAGE-TAB\_to\_MAGEv1.1.txt, for a mapping from MAGE-TAB version 1.1 to MAGE version 1.1.

# **4.2 Changes from MAGE-TAB v1.0 to MAGE-TAB v1.1**

- 1. Add a MAGE-TAB Version field.
- 2. Specify ordering and cardinality of headers in SDRF and IDF files.
- 3. Add SDRF column types to support multi-technology investigations.
- 4. Allow term accession numbers.
- 5. Clarify how file packaging should work and how file references are interpreted.
- 6. Relax restrictions on object identifier format.
- 7. Clarify potential uses of Comment[] for extensibility in all MAGE-TAB files.
- 8. Allow explicit demarcation of ADF sections.
- 9. Allow multiple Characteristics of the same category in the SDRF.
- 10. Clarify that factor values cannot be explicitly linked to corresponding characteristics or protocol parameters.
- 11. Clarify that differentially dimensioned arrays are allowed in the same investigation.
- 12. Explicitly allow blank lines.
- 13. Clarify quoting of column headers.